## Finite Developments in the λ-calculus

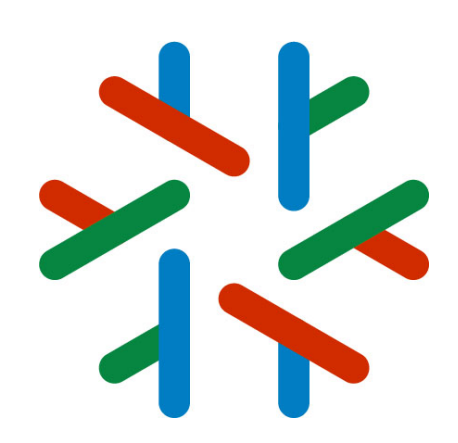

Part 1

[jean-jacques.levy@inria.fr](mailto:jean-jacques.levy@inria.fr) ISR 2021 **Madrid** July 6, 2021

[http://jeanjacqueslevy.net/talks/21isr](http://pauillac.inria.fr/~levy/talks/21isr)

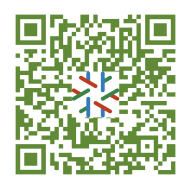

#### *A-calculus*

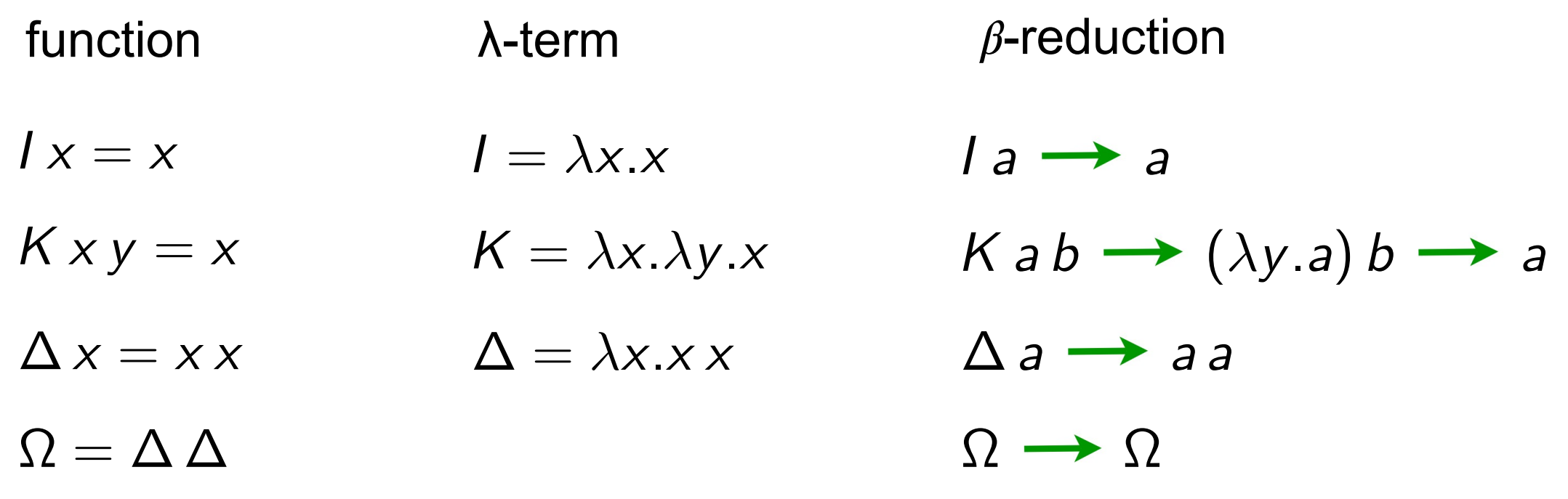

#### **Exercise 1**

$$
\Delta(\lambda x.x x x) \rightarrow \cdots
$$
  
\n
$$
Y_f = (\lambda x.f (xx))(\lambda x.f (xx)) \rightarrow \cdots
$$

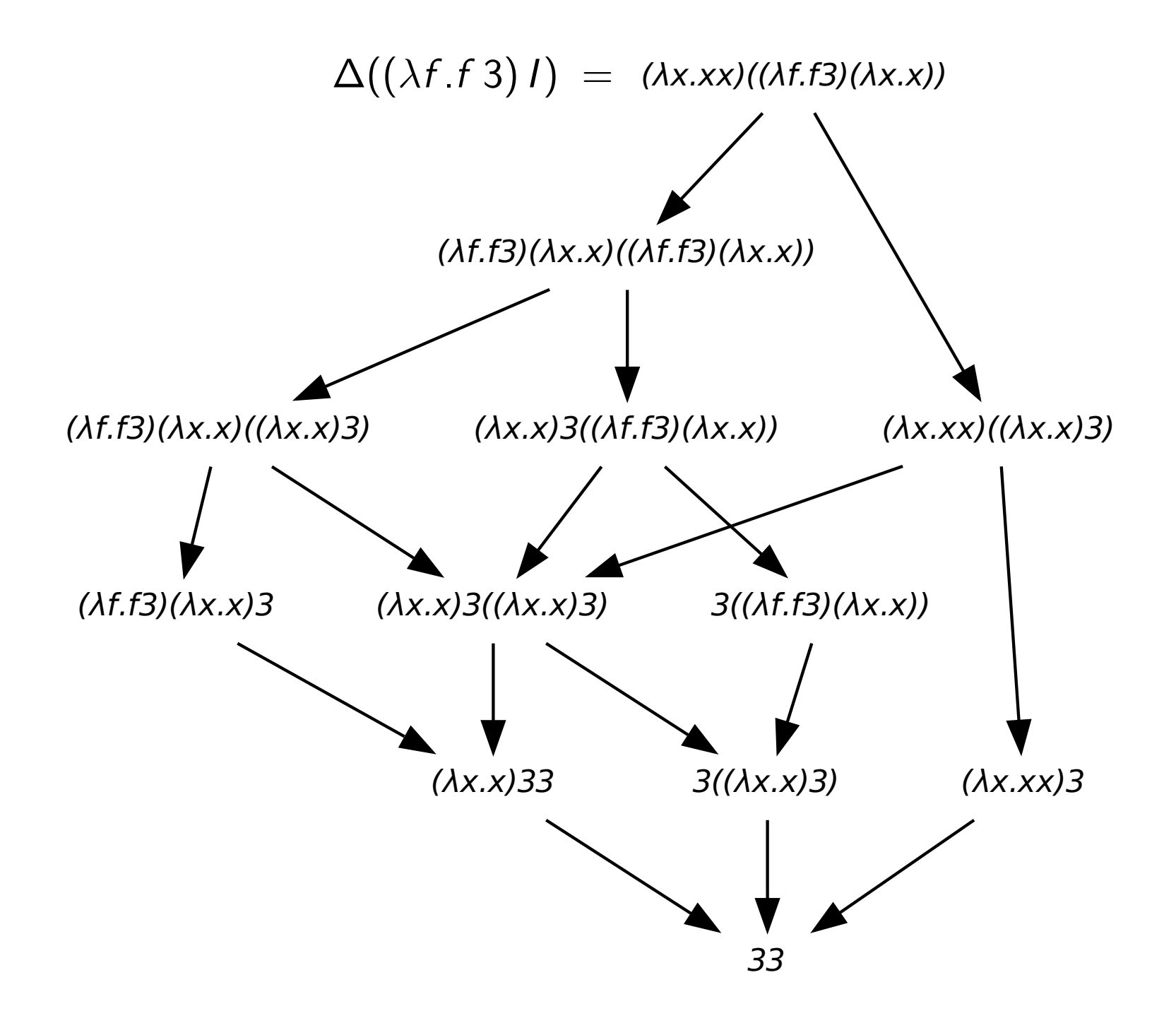

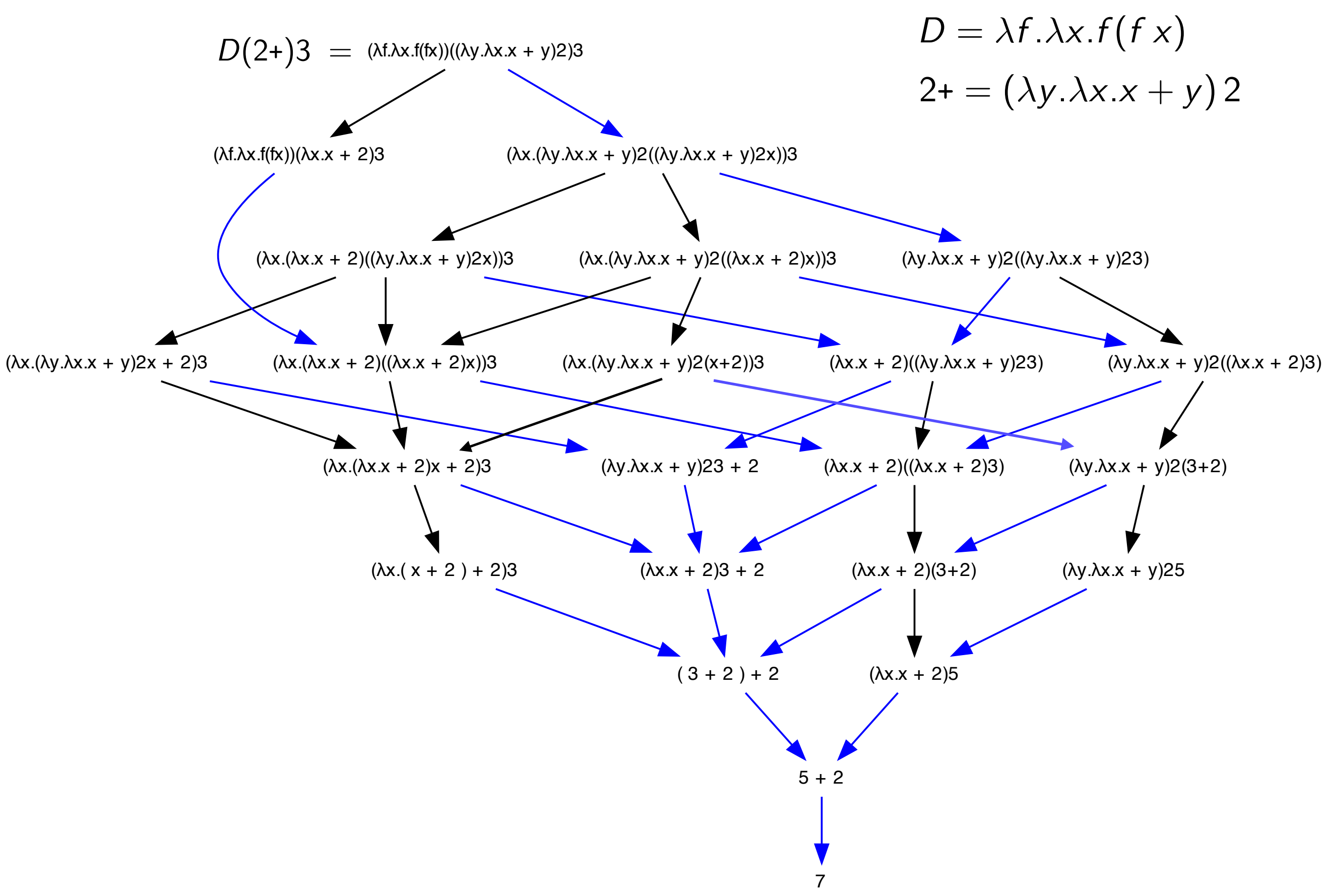

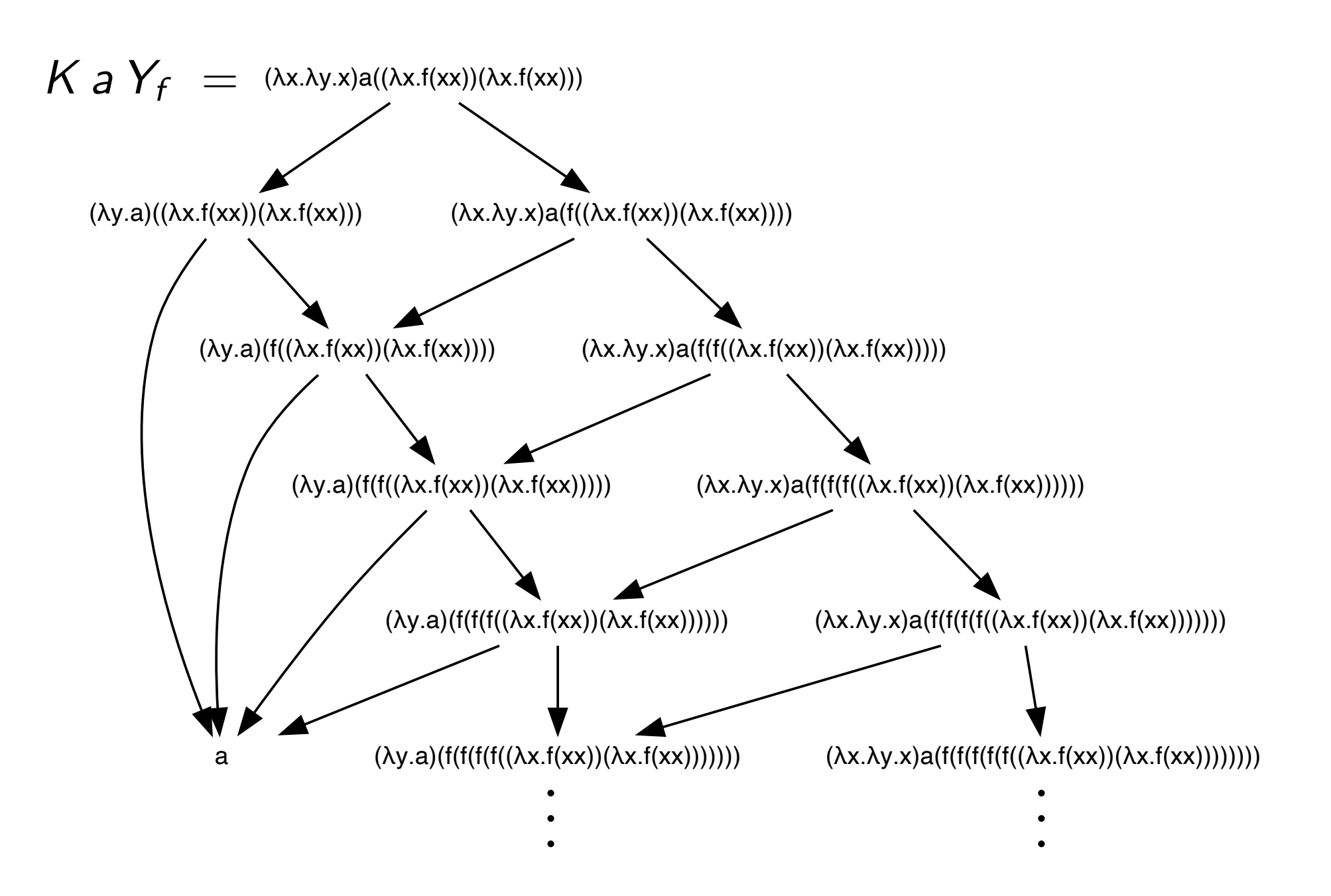

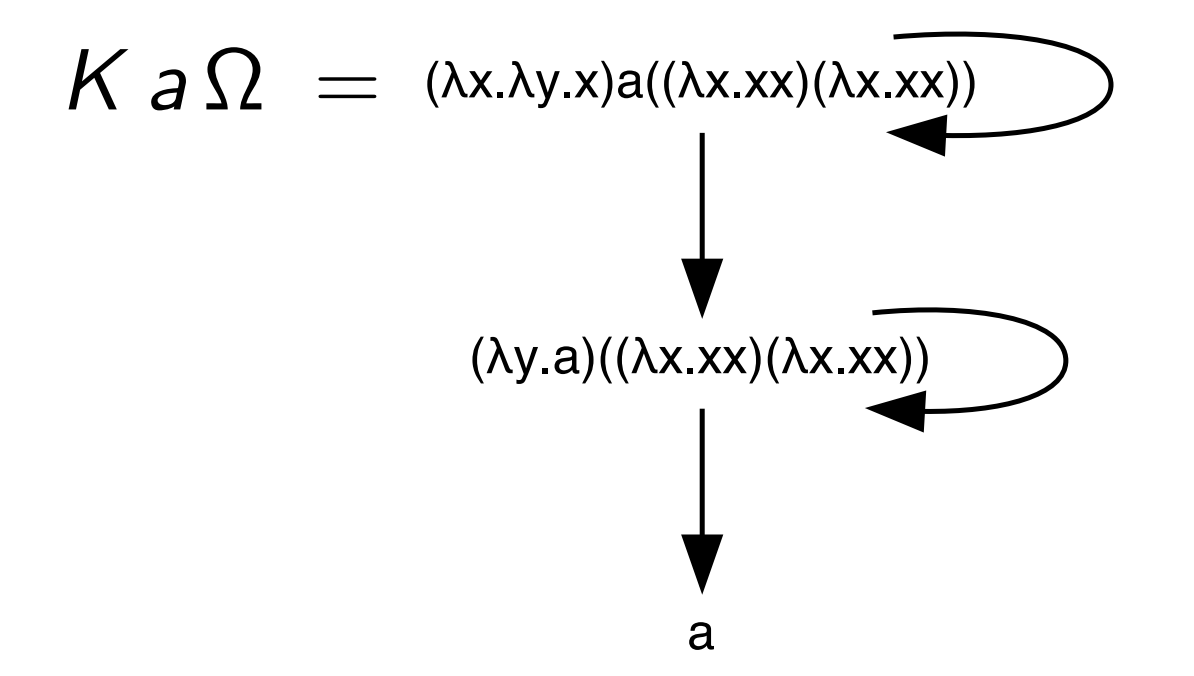

## Empirical facts

- **deterministic** result when it exists
- multiple reduction strategies
- **terminating** strategy ?
- **efficient** reduction strategy ?
- **worst** reduction strategy ?
- when all reductions are finite?
- the reduction graph has a **lattice** structure ?
- **Church-Rosser**
	- **CBN CBV ..**
	- **normalisation**
- **optimal reduction**
- **perpetual reduction**
- **strong normalisation**
	- **NO!**

#### Redexes

- a redex is any reductible expression:  $(\lambda x.M)N$
- the **β-conversion** rule is:

$$
(\lambda x.M)N \longrightarrow M\{x:=N\}
$$

- and is written: *M* • a reduction step contracts a given redex  $R = (\lambda x.A)B$ *R N*
- a reduction step contracts a singleton set of redexes *<sup>M</sup> {R} N*

• a more precise notation would be with occurences of subterms. We avoid it here (but it is sometimes mandatory to avoid ambiguity)

• we replaced occurences by giving names (labels) to redexes.

#### Bound variables

 $(\lambda x \cdot x (\lambda y \cdot x y))y = (\lambda x \cdot x (\lambda z \cdot x z))y$  $y(\lambda z. y z)$ 

- names of bound variables are not important
- we consider  $\lambda$ -terms up-to renaming of bound variables ( $\alpha$ **-conversion**)
- free variables of M are formally defined by:

 $FV(x) = \{x\}$  $FV(\lambda x.M) = FV(M) - \{x\}$  $FV(MN) = FV(M) \cup FV(N)$ 

forget a-conversion

#### Tracing redexes

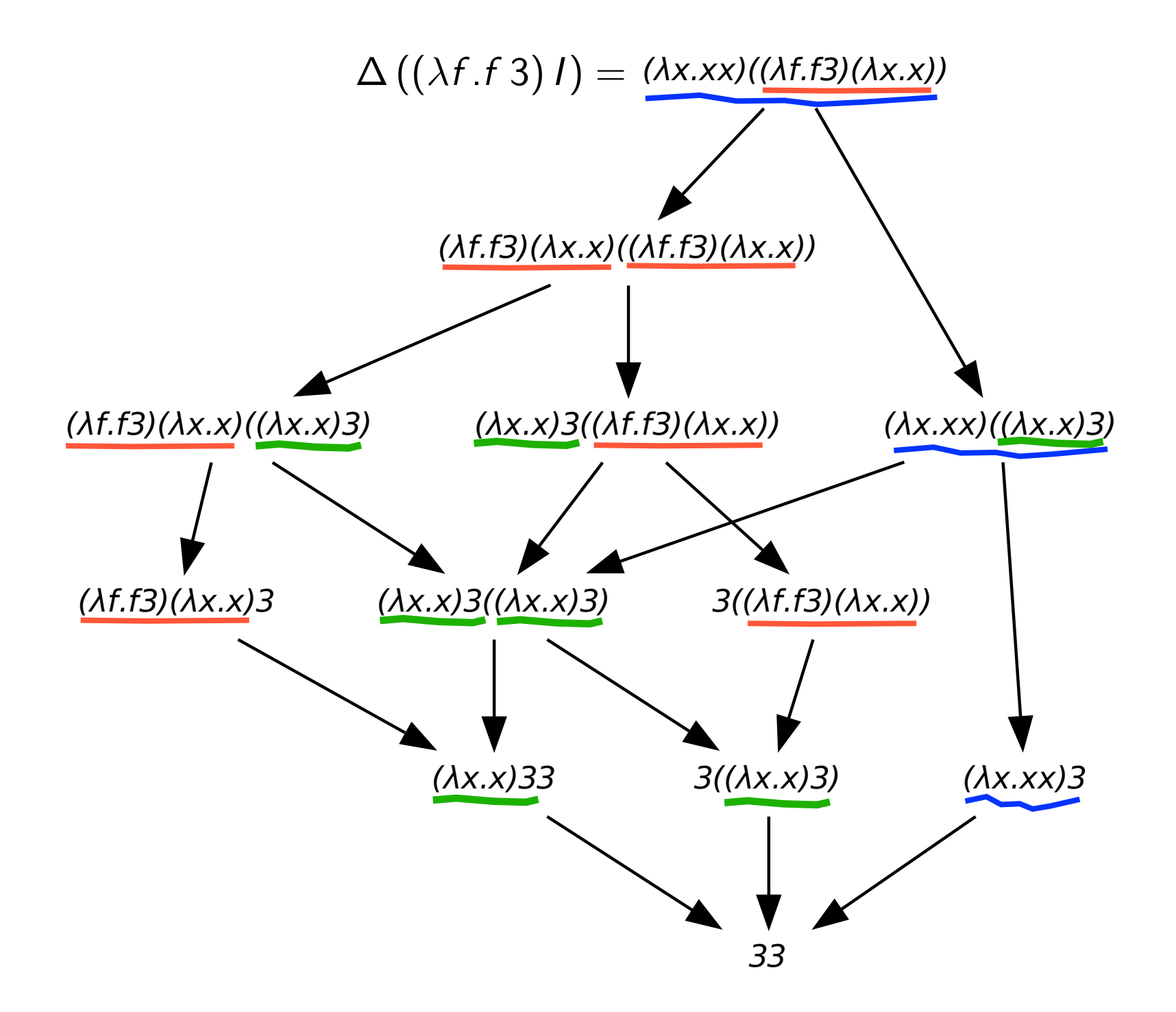

#### Tracing redexes

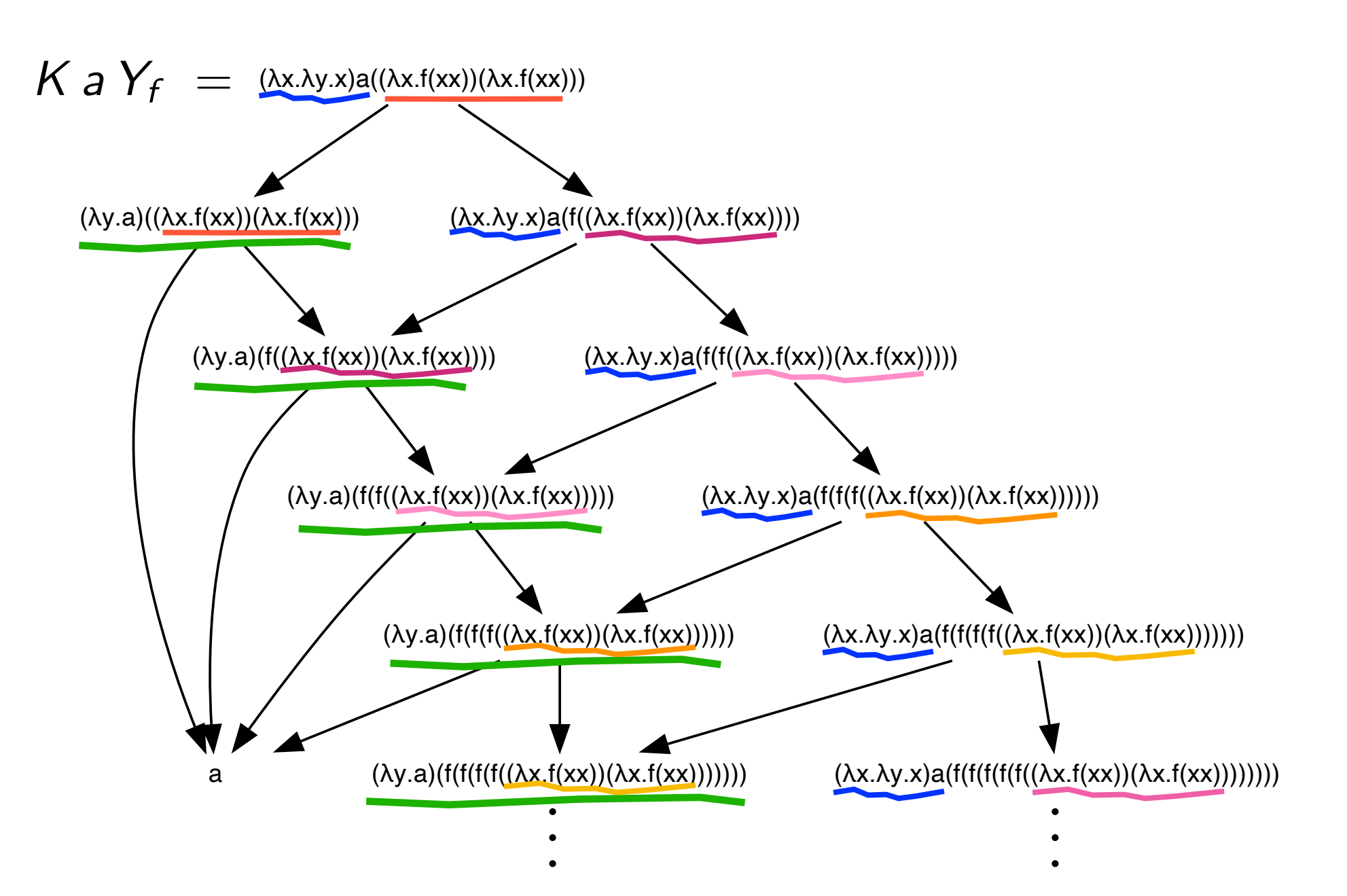

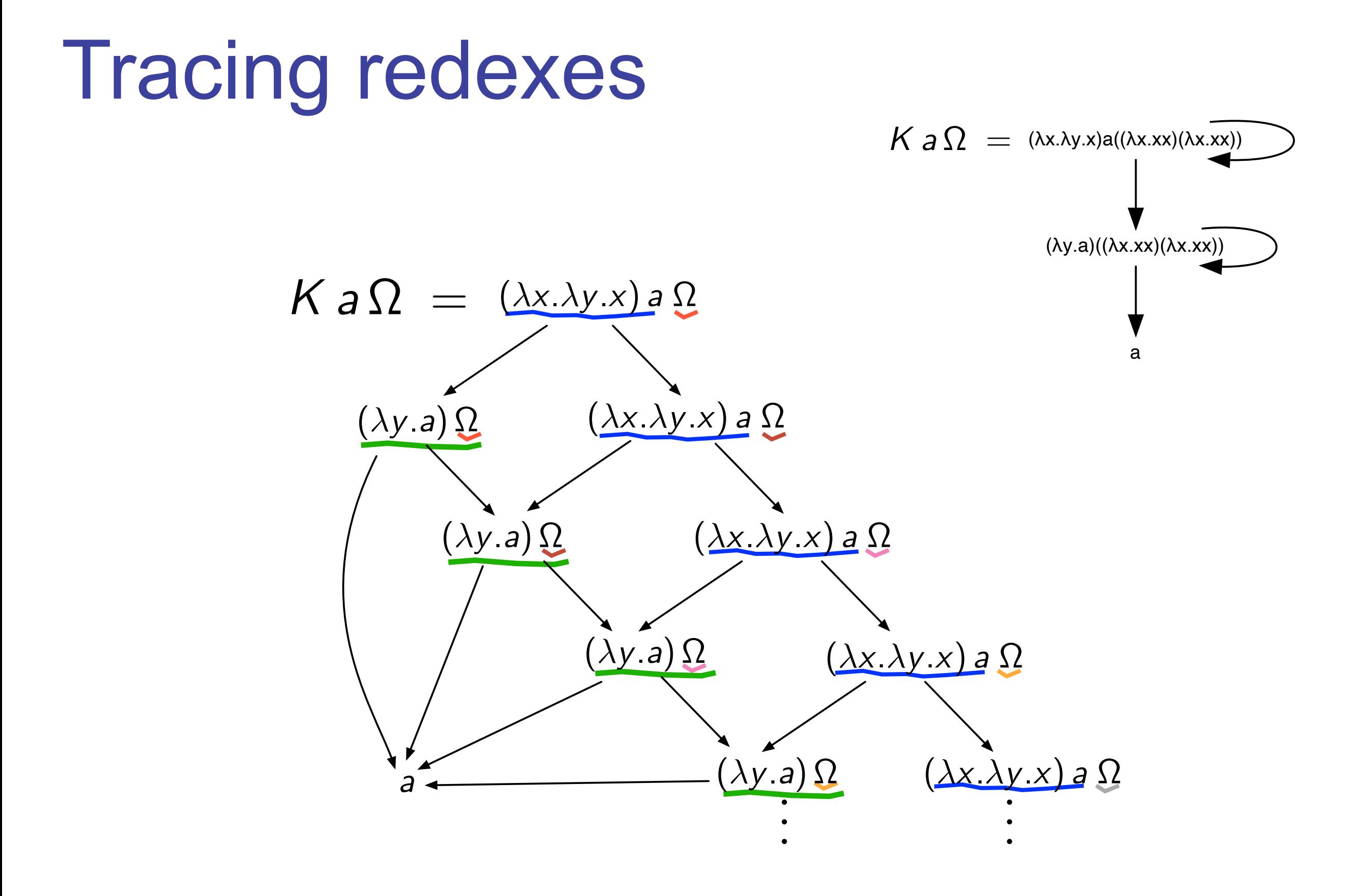

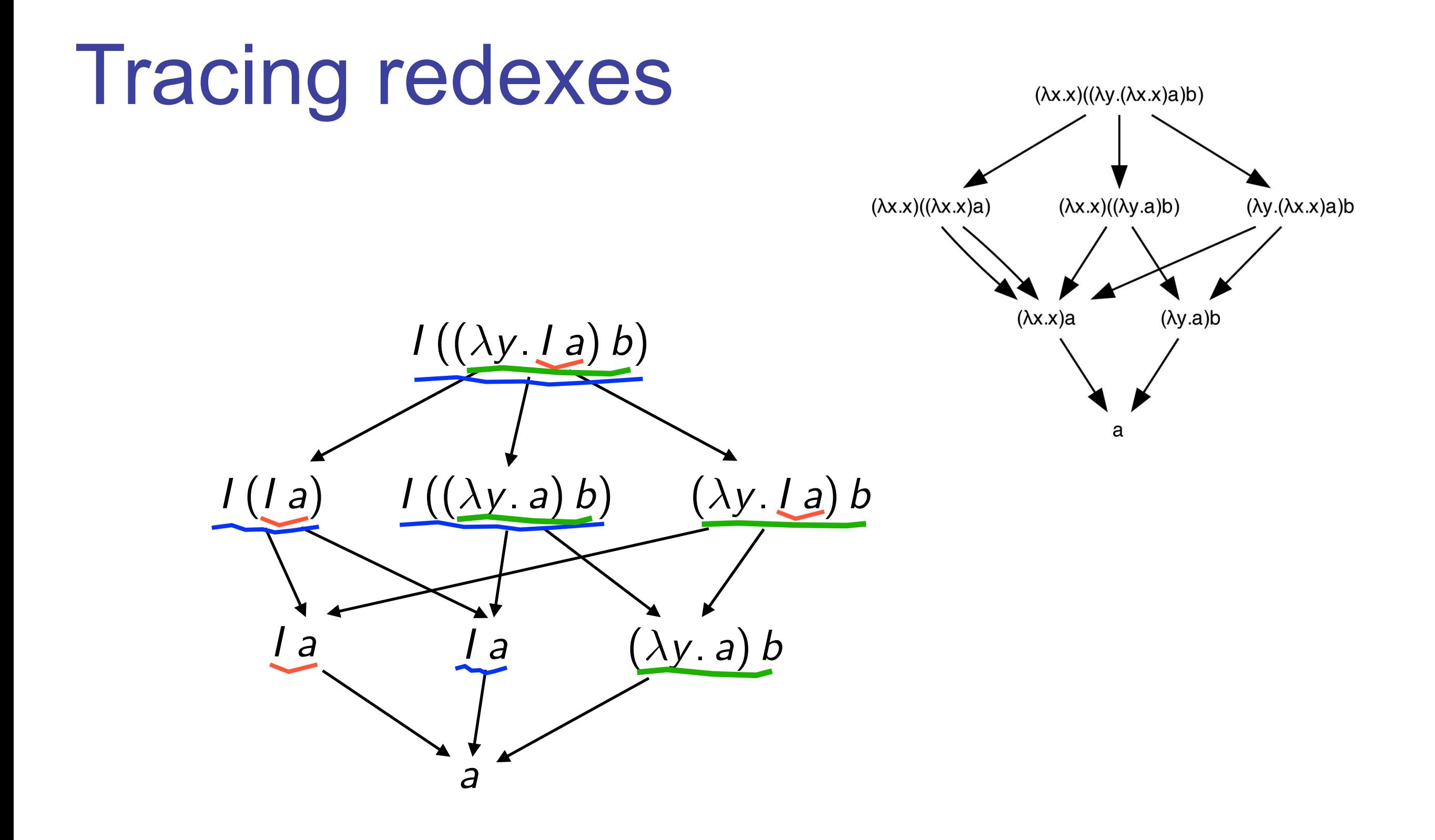

## Empirical facts

- initial redexes in the initial term
- and **newly** created redexes along reductions
- **infinite** reduction iff length of creation is unbounded ?
- **deterministic** result when finite families of redexes are contracted ?

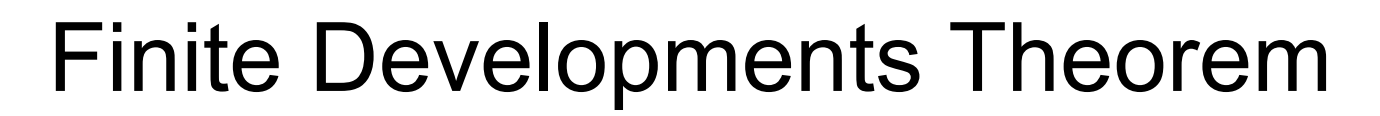

Curry'50 JJL'78

# Parallel reduction steps

#### Parallel reductions (1/3)

• permutation of reductions has to cope with copies of redexes

$$
(\lambda x. xx)(Ia) \longrightarrow Ia(Ia)
$$
\n
$$
(\lambda x. xx)a \longrightarrow aa
$$

- in fact, a parallel reduction  $Ia(Ia) \nrightarrow A$  aa
- in λ-calculus, need to define parallel reductions for nested sets

**Fact** In the  $\lambda$ -calculus, disjoint redexes may become nested  $(\lambda x.1x)(\Delta y) \rightarrow I(\Delta y)$ 

#### Parallel reductions (2/3)

• the axiomatic way (à la Martin-Löf)

 $\left[ \text{Var Axiom} \right] \times \nrightarrow x$   $\left[ \text{Const Axiom} \right] \subset \nrightarrow c$ 

[App Rule] *<sup>M</sup> <sup>M</sup> <sup>N</sup> <sup>N</sup> MN M <sup>N</sup>* [Abs Rule] *<sup>M</sup> <sup>M</sup> x*.*M x*.*M* [ //Beta Rule] *<sup>M</sup> <sup>M</sup> <sup>N</sup> <sup>N</sup>* (*x*.*M*)*N M {x* := *N }*

*inside-out* (possibly void) parallel reductions

• examples:

 $(\lambda x. Ix)(Iy) \nrightarrow{H} (\lambda x. x)y$  $(\lambda x.(\lambda y.yy)x)(Ia) \nrightarrow Ia(Ia)$  $(\lambda x.(\lambda y.yy)x)(Ia) \nrightarrow (\lambda y.yy)a$ 

#### Parallel reductions (3/3)

• **Parallel moves lemma** [Curry 50]

If  $M \nrightarrow \infty$  N and  $M \nrightarrow \infty$  P, then  $N \nrightarrow \infty$  Q and  $P \nrightarrow \infty$ for some *Q*.

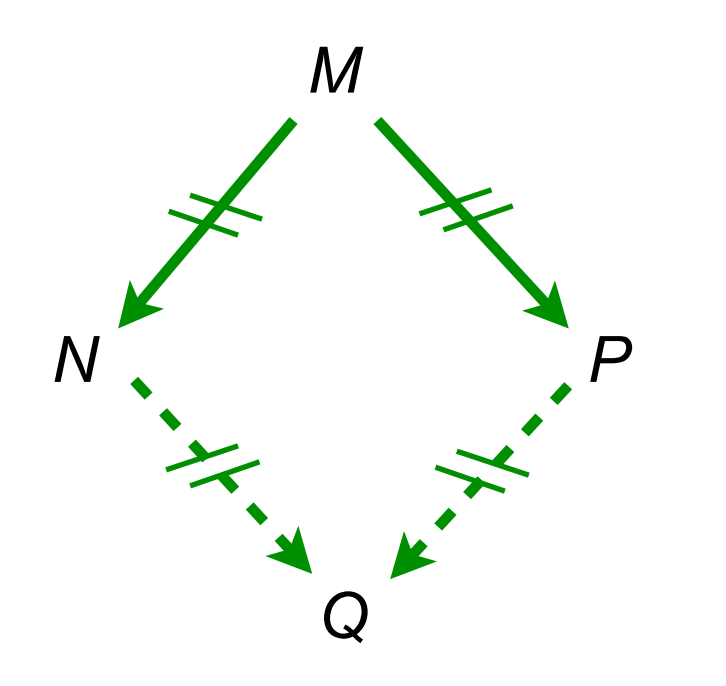

#### **lemma 1-1-1-1 (strong confluency)**

Enough to prove Church Rosser theorem since  $\longrightarrow$   $\subset \nrightarrow$   $\rightarrow$   $\subset \rightarrow$ [Tait--Martin Löf 60?]

#### Reduction of a set of redexes (1/4)

• Goal: parallel reduction of a given set of redexes

$$
M, N ::= x \mid \lambda x.M \mid MN \mid (\lambda x.M)^{a}N
$$
  
a, b, c, ... ::= redex labels

(labeled β-rule)

$$
(\lambda x.M)^a N \longrightarrow M\{x := N\}
$$

• Substitution as before with add-on:

$$
((\lambda y.P)^a Q)\{x:=N\}=(\lambda y.P\{x:=N\})^a Q\{x:=N\}
$$

#### Reduction of a set of redexes (2/4)

• let F be a set of redex labels

$$
[\text{Var Axiom}] \times \longrightarrow \times \qquad [\text{Const Axiom}] \, c \longrightarrow c
$$
\n
$$
[\text{App Rule}] \, \xrightarrow{\mathcal{F}} \, M' \, N \longrightarrow M' \qquad [\text{Abs Rule}] \, \xrightarrow{\mathcal{F}} \, M' \, \text{M'}
$$
\n
$$
[ // \text{Beta Rule}] \, \xrightarrow{\mathcal{F}} \, M' \, N \longrightarrow \text{M' } N \qquad a \in \mathcal{F}
$$
\n
$$
[ // \text{Beta Rule}] \, \xrightarrow{\mathcal{F}} \, M' \, N \longrightarrow \text{M' } \, \text{M} \longrightarrow \text{M' } \, \text{M} \longrightarrow \text{M' } \, \text{M} \longrightarrow \text{M' } \, \text{M} \longrightarrow \text{M' } \, \text{M} \longrightarrow \text{M' } \, \text{M} \longrightarrow \text{M' } \, \text{M} \longrightarrow \text{M' } \, \text{M' } \, \text{M' } \longrightarrow \text{M' } \, \text{M' } \, \text{M' } \longrightarrow \text{M' } \, \text{M' } \, \text{M' } \longrightarrow \text{M' } \, \text{M' } \, \text{M' } \longrightarrow \text{M' } \, \text{M' } \, \text{M' } \, \text{M' } \longrightarrow \text{M' } \, \text{M' } \, \text{M' } \, \text{M' } \longrightarrow \text{M' } \, \text{M' } \, \text{M
$$

*inside-out* parallel reductions of redexes labeled in *F*

• let *F*, *G* be set of redexes in *M* and let *M F N*, then the set  $G/F$  of residuals of  $G$  by  $F$  is the set of  $G$  redexes in *N*.

#### Reduction of a set of redexes (3/4)

• **Parallel moves lemma+** [Curry 50]

If *M*  $P$ , then *N G/F Q* and *P F/G Q* for some *Q*.

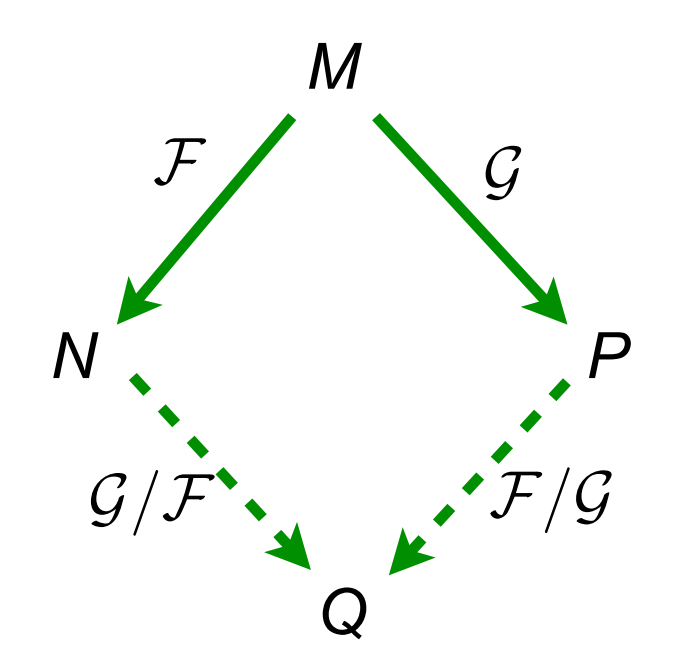

#### Reduction of a set of redexes (4/4)

• **Parallel moves lemma++** [Curry 50] The Cube Lemma

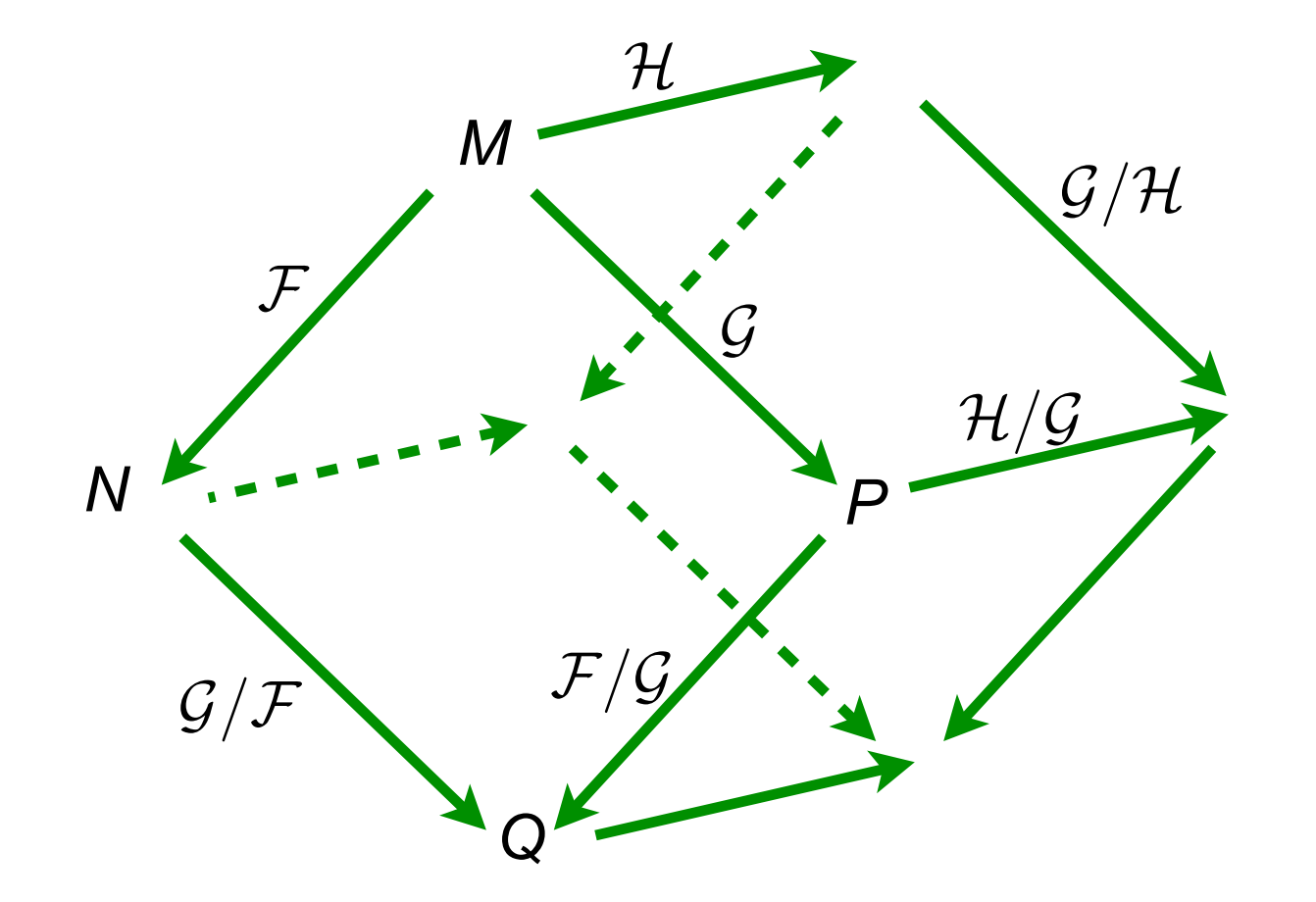

 $(\mathcal{H}/\mathcal{F})/(\mathcal{G}/\mathcal{F})=(\mathcal{H}/\mathcal{G})/(\mathcal{F}/\mathcal{G})$ 

# Residuals of redexes

#### Redexes

- a redex is any reductible expression:  $(\lambda x.M)N$
- and is written: *M* • a reduction step contracts a given redex  $R = (\lambda x.A)B$ *R N*
- a reduction step contracts a singleton set of redexes *<sup>M</sup> {R} N*

- a more precise notation would be with occurences of subterms. We avoid it here (but it is sometimes mandatory to avoid ambiguity)
- we replaced occurences by giving names (labels) to redexes.

### Residuals of redexes (1/4)

- **residuals** of redexes were defined by considering **labels**
- residuals are redexes with **same labels**
- a closer look w.r.t. their relative positions give following cases:

let  $R = (\lambda {\sf x}.A)B$ , let  $M$ *R N* and  $S = (\lambda y.C)D$  be an other redex in *M*. Then:

#### Residuals of redexes (2/4)

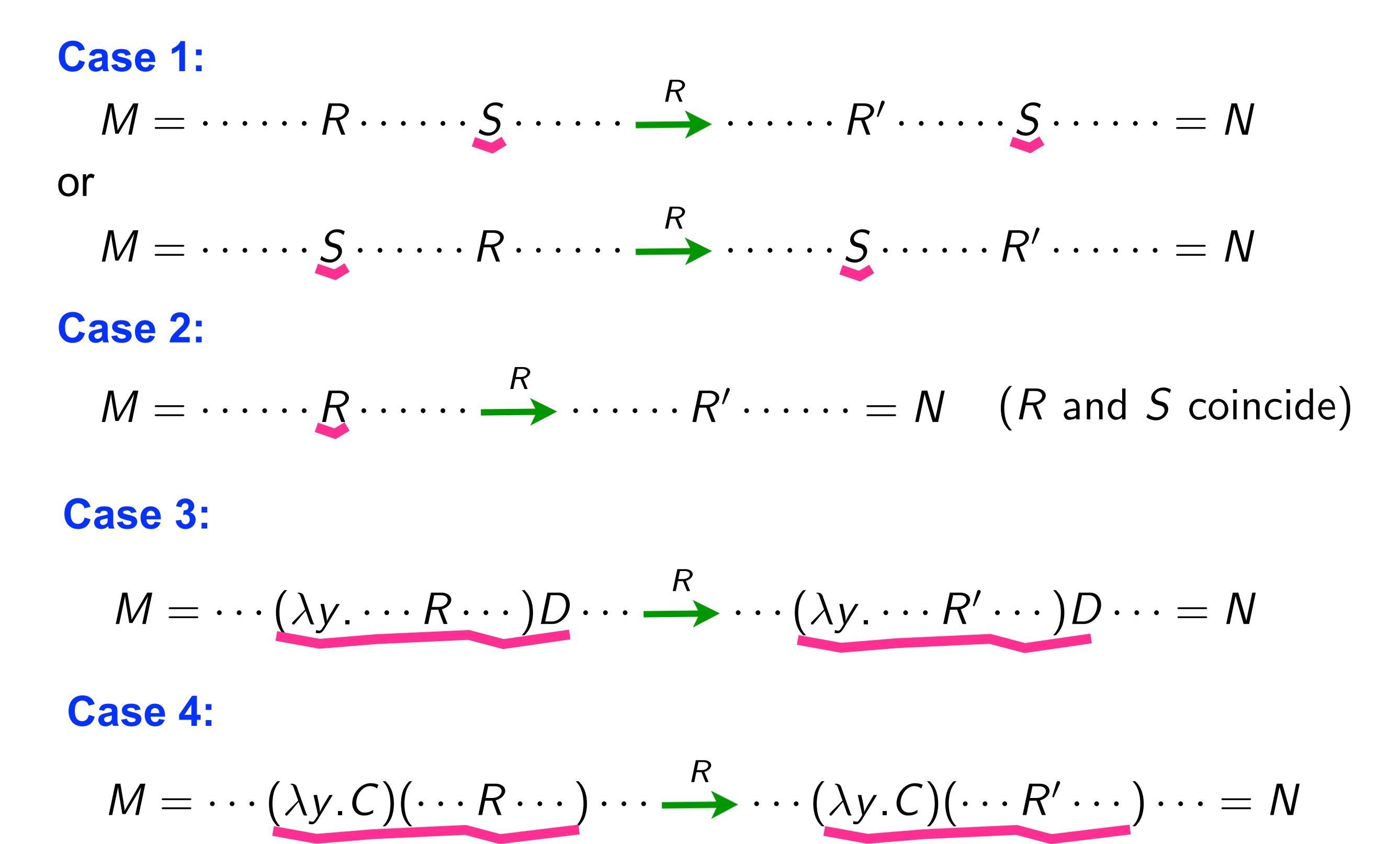

#### Residuals of redexes (3/4)

#### **Case 3:**

 $M = \cdots (\lambda x \cdots S \cdots) B \cdots \longrightarrow^R \cdots \cdots S\{x := B\} \cdots \cdots = N$ 

#### **Case 4:**

$$
M = \cdots (\lambda x \cdots x \cdots x \cdots)(\cdots S \cdots) \cdots
$$
  
R \cdots \cdots (\cdots S \cdots) \cdots (\cdots S \cdots) \cdots \cdots = N

#### Residuals of redexes (4/4)

**Examples:**  $\Delta = \lambda x.x$ ,  $I = \lambda x.x$ 

 $\Delta(I x) \rightarrow I x (I x)$  $I \times (\Delta(I \times)) \longrightarrow I \times (I \times (I \times))$  $I(\Delta(I \times)) \longrightarrow I(I \times (I \times))$  $\Delta(I \times) \rightarrow I \times (I \times)$  $I \times (\Delta(I \times)) \longrightarrow I \times (I \times (I \times))$  $\Delta \Delta \rightarrow \Delta \Delta$ 

# Residuals of reductions

#### Parallel reductions

• Consider reductions where each step is parallel

$$
\rho: M = M_0 \stackrel{\mathcal{F}_1}{\longrightarrow} M_1 \stackrel{\mathcal{F}_2}{\longrightarrow} M_2 \cdots \stackrel{\mathcal{F}_n}{\longrightarrow} M_n = N
$$

• We also write

$$
\rho=0 \text{ when } n=0
$$

 $\rho = \mathcal{F}_1 \mathcal{F}_2 \cdots \mathcal{F}_n$  when *M* clear from context

#### Residuals of reductions (1/4)

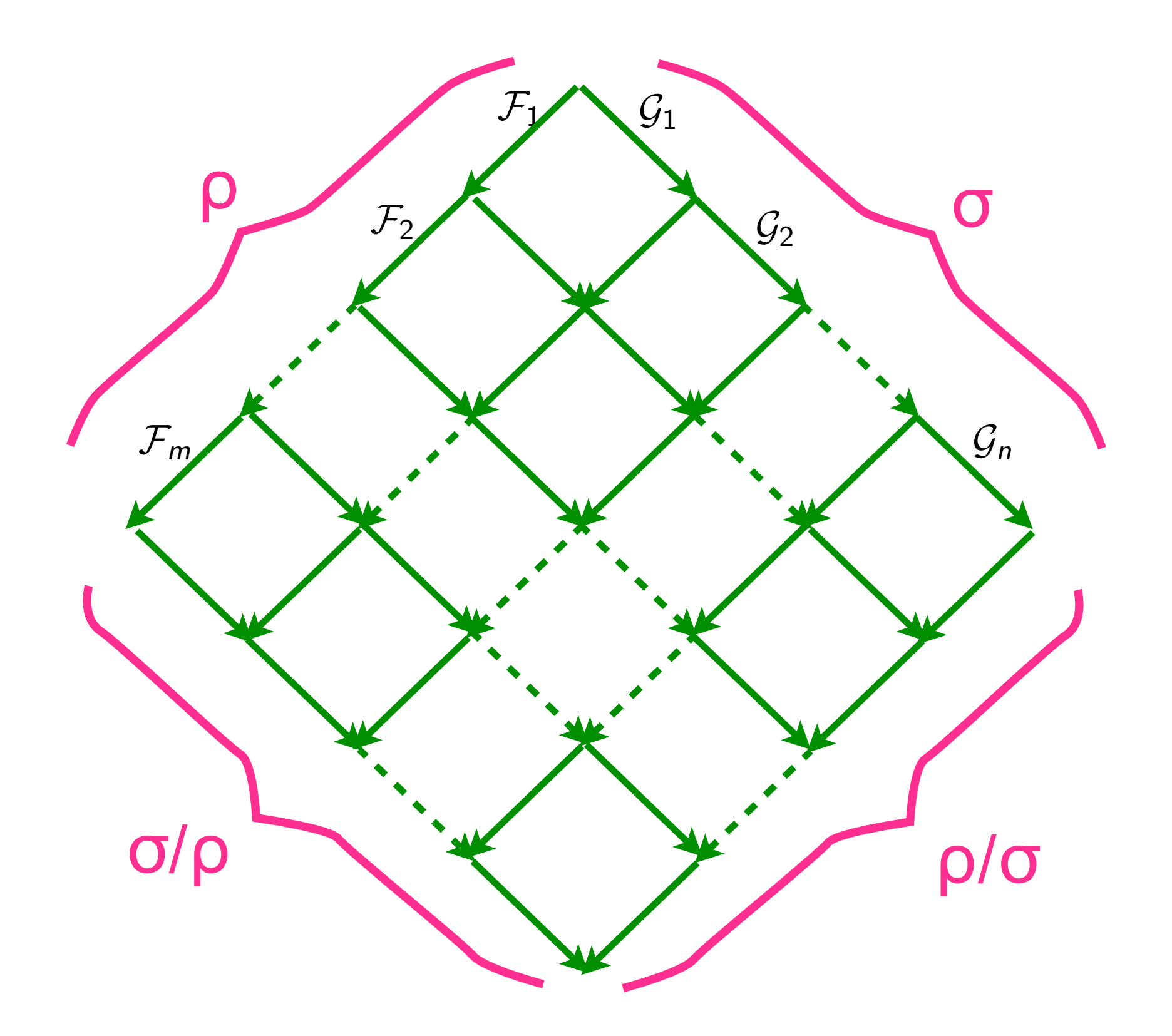

#### Residuals of reductions (2/4)

• **Definition** [JJL 76]

$$
\rho/0 = \rho
$$
  
\n
$$
\rho/(\sigma \tau) = (\rho/\sigma)/\tau
$$
  
\n
$$
(\rho \sigma)/\tau = (\rho/\tau) (\sigma/(\tau/\rho))
$$

*F/G* already defined

• **Notation**

$$
\rho \sqcup \sigma = \rho \left( \sigma / \rho \right)
$$

• **Proposition** [Parallel Moves +]:  $\rho \sqcup \sigma$  and  $\sigma \sqcup \rho$  are cofinal

#### Residuals of reductions (3/4)

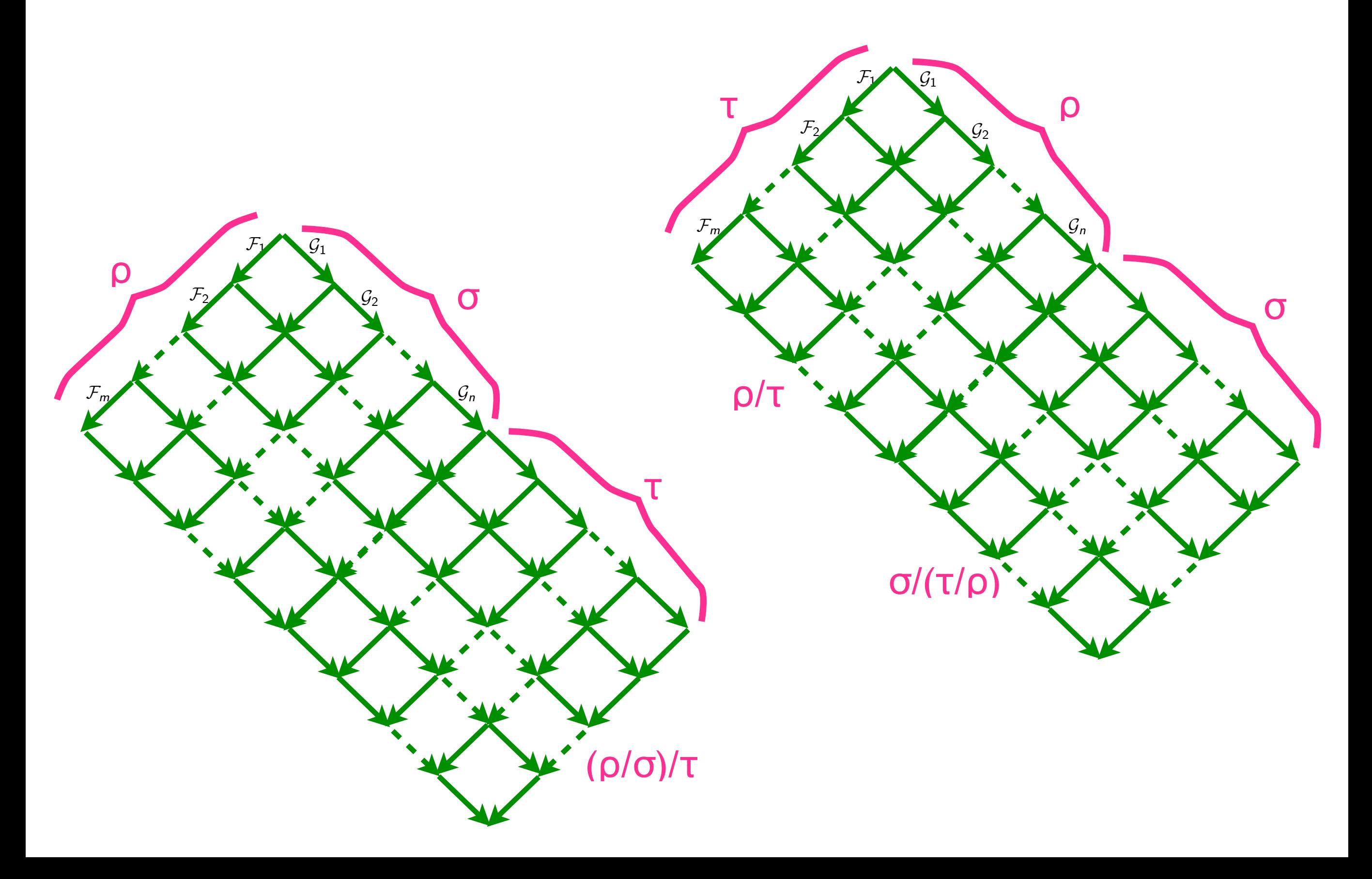

#### Residuals of reductions (4/4)

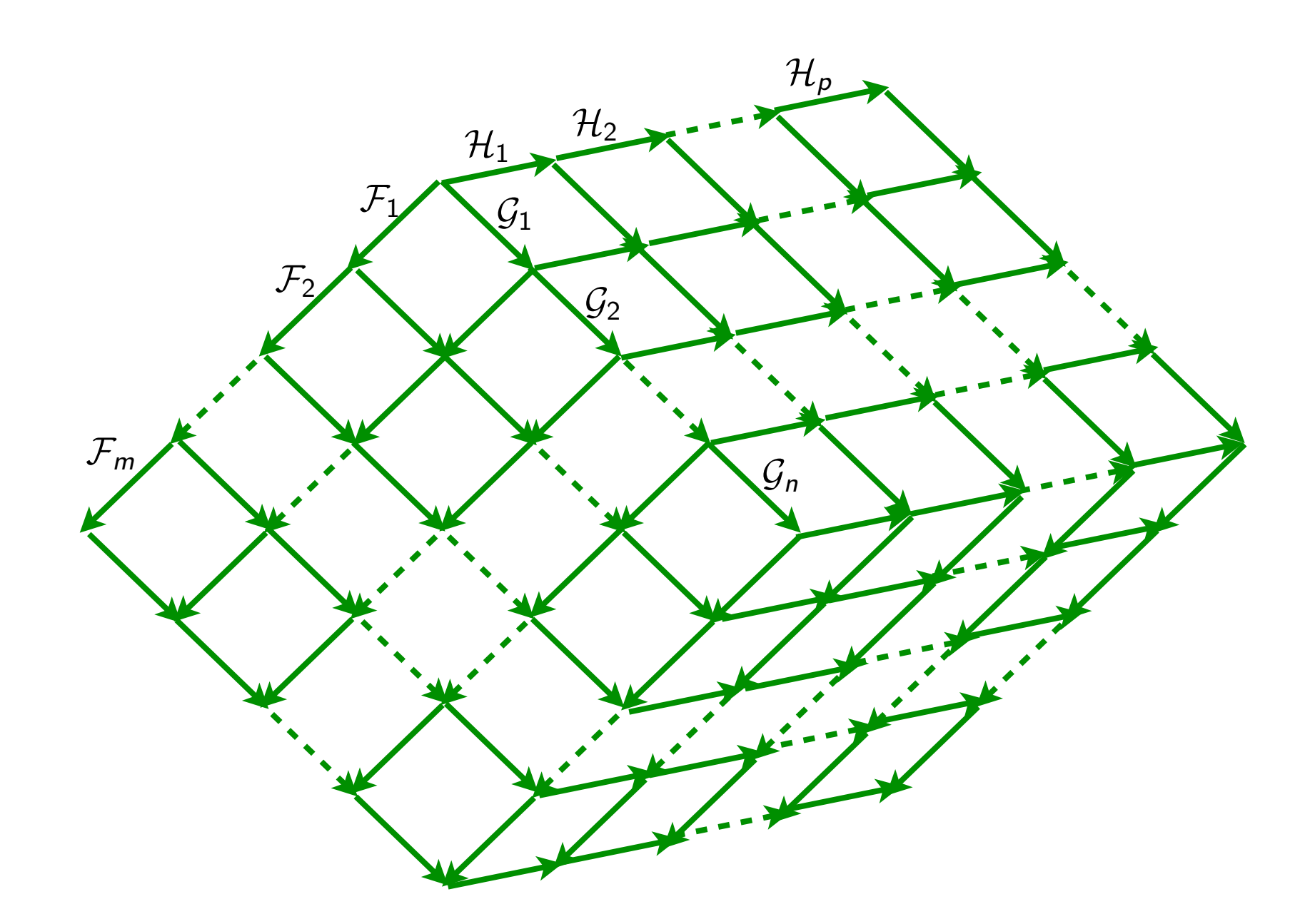

 $\tau/(\rho \sqcup \sigma) = \tau/(\sigma \sqcup \rho)$ • **Proposition** [Cube Lemma ++]:

# Equivalence by permutations

### Equivalence by permutations (1/4)

#### • **Definition:**

Let  $\rho$  and  $\sigma$  be 2 coinitial reductions. Then  $\rho$  is equivalent to  $\sigma$  by permutations,  $\rho \simeq \sigma$ , iff:

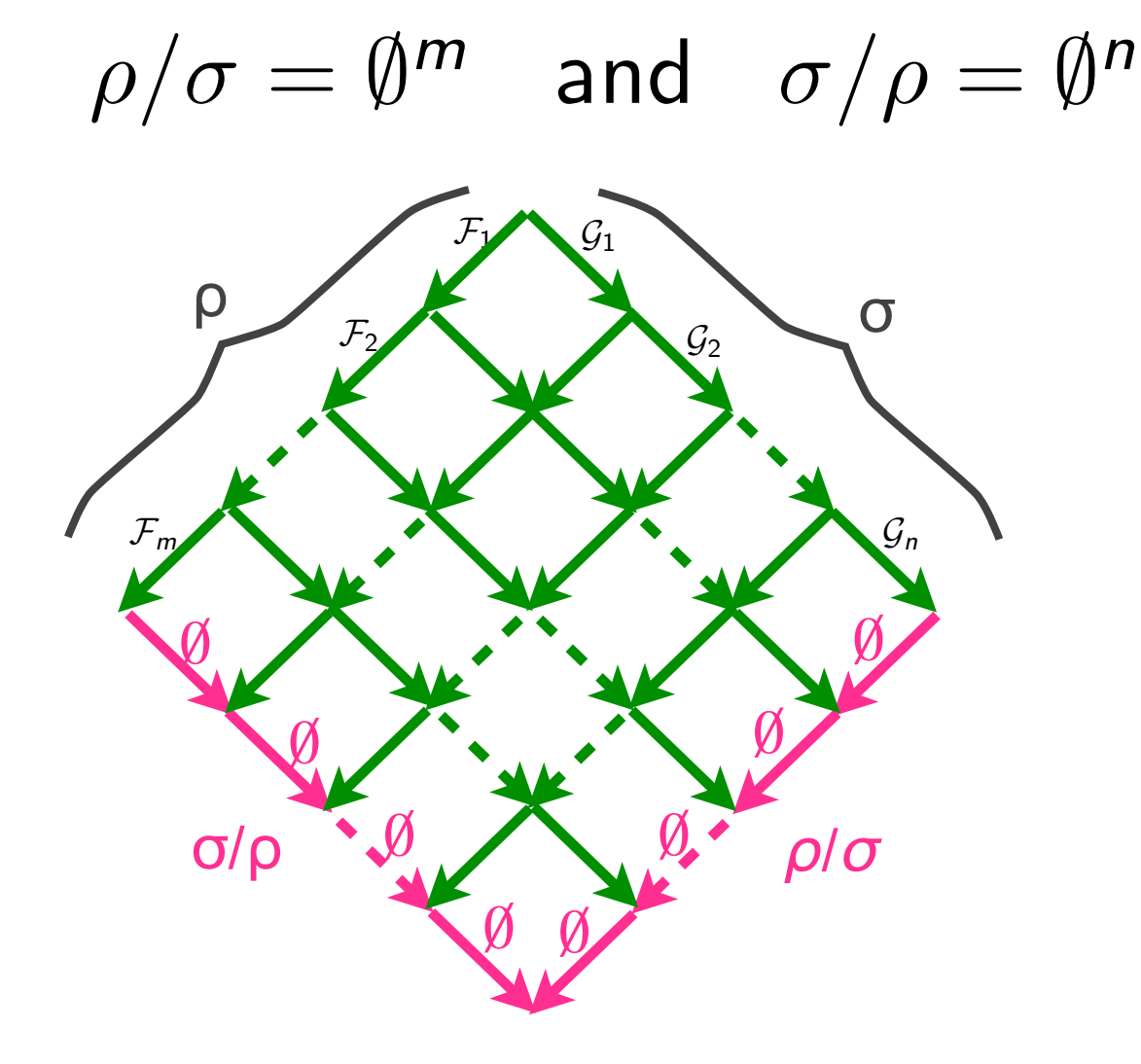

 $\rho \simeq \sigma$  means that  $\rho$  and  $\sigma$  are coinitial and cofinal but converse is not true (see later)

### Equivalence by permutations (2/4)

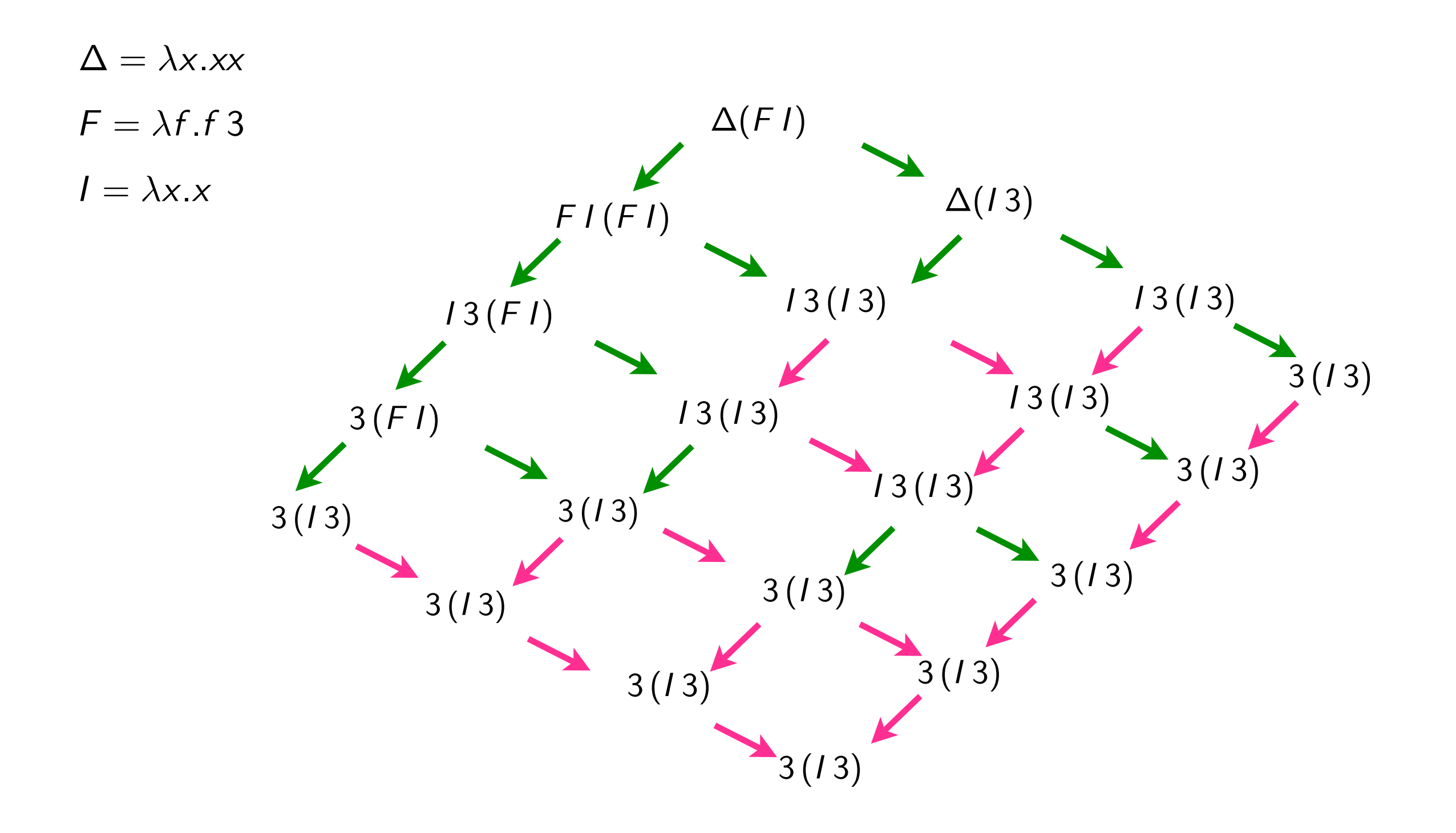

#### Equivalence by permutations (3/4)

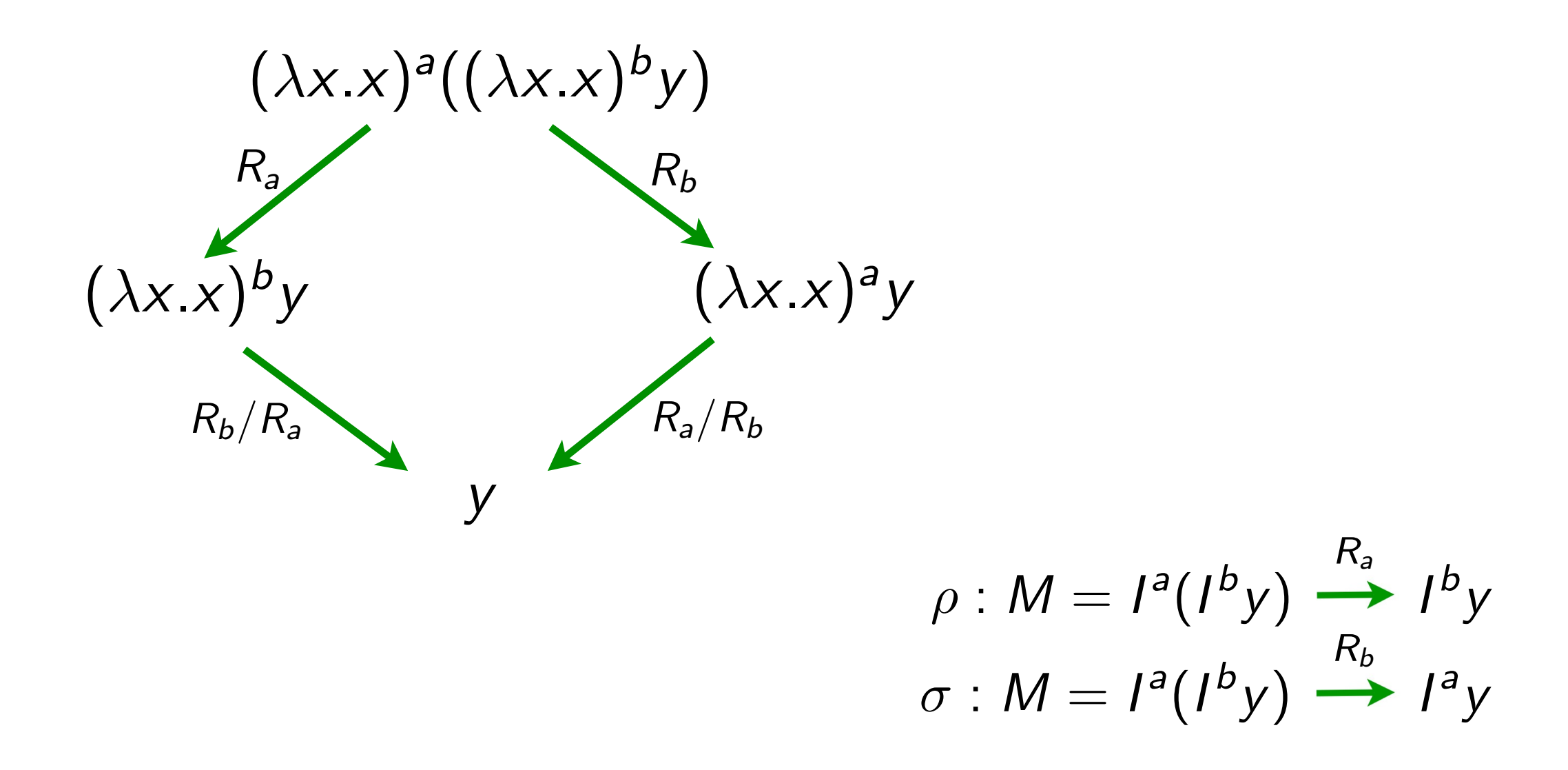

• Here  $\rho \not\simeq \sigma$  while  $\rho$  and  $\sigma$  are coinitial and cofinal in the calculus with no labels

#### Equivalence by permutations (4/4)

• Same with  $0 \not\simeq \rho$  when  $\rho : \Delta\Delta \longrightarrow \Delta\Delta$  $\Delta = \lambda x.xx$ 

**Exercise 1**: Give other examples of non-equivalent reductions between same terms.

**Exercise 2: Show following equalities** 

$$
\rho/0 = \rho
$$
  
\n
$$
0/\rho = 0
$$
  
\n
$$
\rho/\emptyset^n = \rho
$$
  
\n
$$
\rho/\rho = \emptyset^n
$$
  
\n
$$
\rho/\rho = \emptyset^n
$$

### Equivalence by permutations (4/4)

**Exercise 3:** Show that  $\simeq$  is an equivalence relation.

#### **Proof**

 $\rho \simeq \rho$  obvious  $(i)$ 

- $\left( ii\right)$ same with  $\rho \simeq \sigma$  implies  $\sigma \simeq \rho$
- (*iii*)  $\rho \simeq \sigma \simeq \tau$  implies  $\rho \simeq \tau$  ??

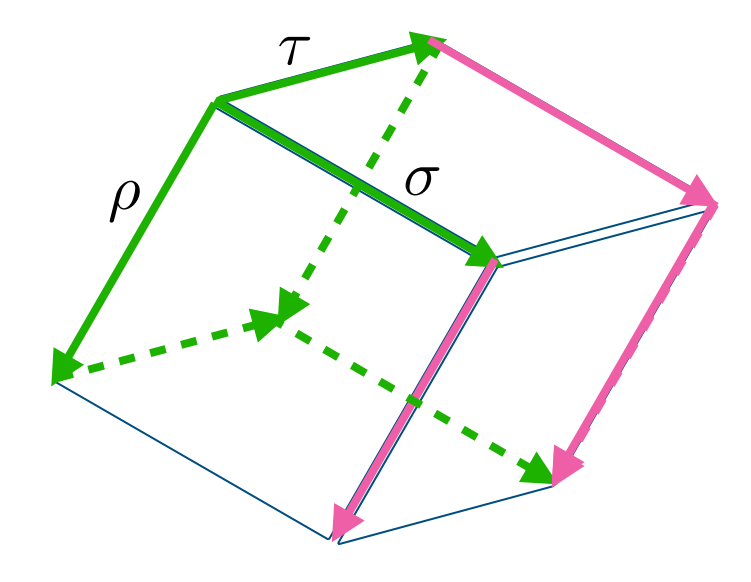

#### Properties of permutations (1/3)

#### • **Proposition**

(i) 
$$
\rho \simeq \sigma
$$
 iff  $\forall \tau$ .  $\tau/\rho = \tau/\sigma$ 

(*ii*) 
$$
\rho \simeq \sigma
$$
 implies  $\rho/\tau = \sigma/\tau$ 

(*iii*) 
$$
\rho \simeq \sigma
$$
 iff  $\tau \rho \simeq \tau \sigma$ 

$$
(iv) \quad \rho \simeq \sigma \text{ implies } \rho \tau \simeq \sigma \tau
$$

$$
(v) \quad \rho \sqcup \sigma \simeq \sigma \sqcup \rho
$$

#### **Proof**

(i) 
$$
\rho \simeq \sigma
$$
 implies  $\sigma/\rho = \emptyset^n$  and  $\rho/\sigma = \emptyset^m$ .  
\nThus  $\tau/(\rho \sqcup \sigma) = \tau/(\rho(\sigma/\rho)) = \tau/\rho/(\sigma/\rho) = \tau/\rho/\emptyset^m = \tau/\rho$   
\nSimilarly  $\tau/(\sigma \sqcup \rho) = \tau/\sigma$   
\nBy cube lemma  $\tau/\rho = \tau/\sigma$   
\nConversely, take  $\tau = \rho$  and  $\tau = \sigma$ .

### Properties of permutations (2/3)

• **Proposition**  $\simeq$  is the smallest congruence containing

 $0 \simeq \emptyset$  $\mathcal{F}(\mathcal{G}/\mathcal{F}) \simeq \mathcal{G}(\mathcal{F}/\mathcal{G})$ 

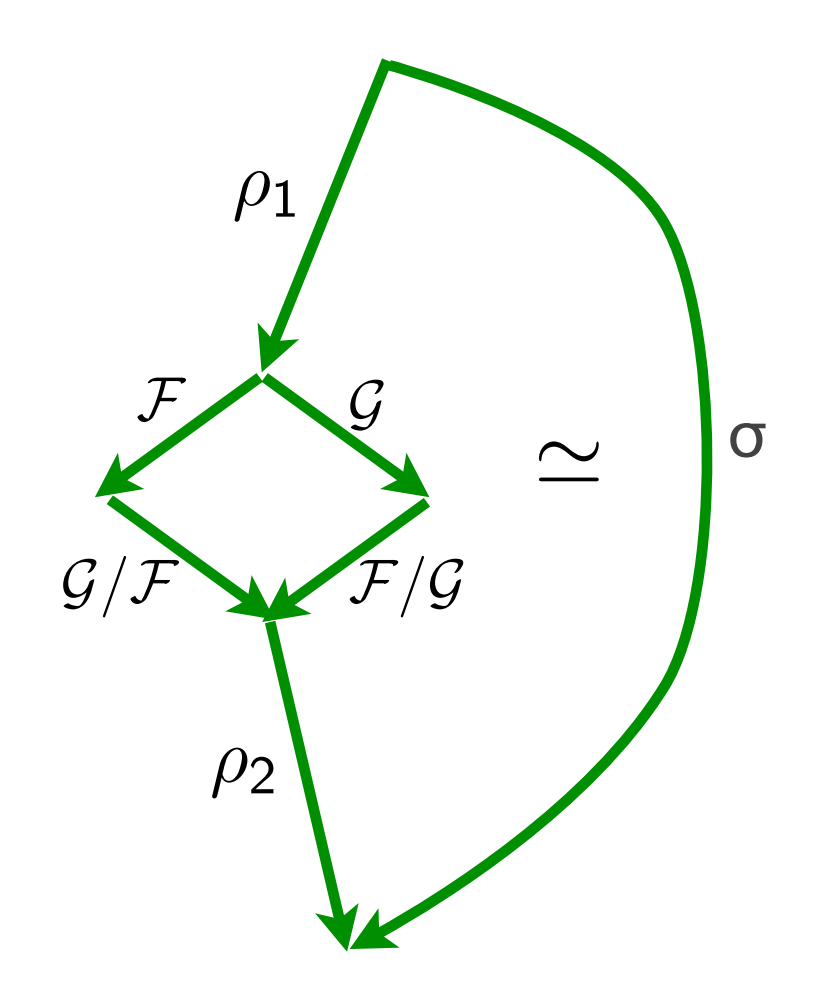

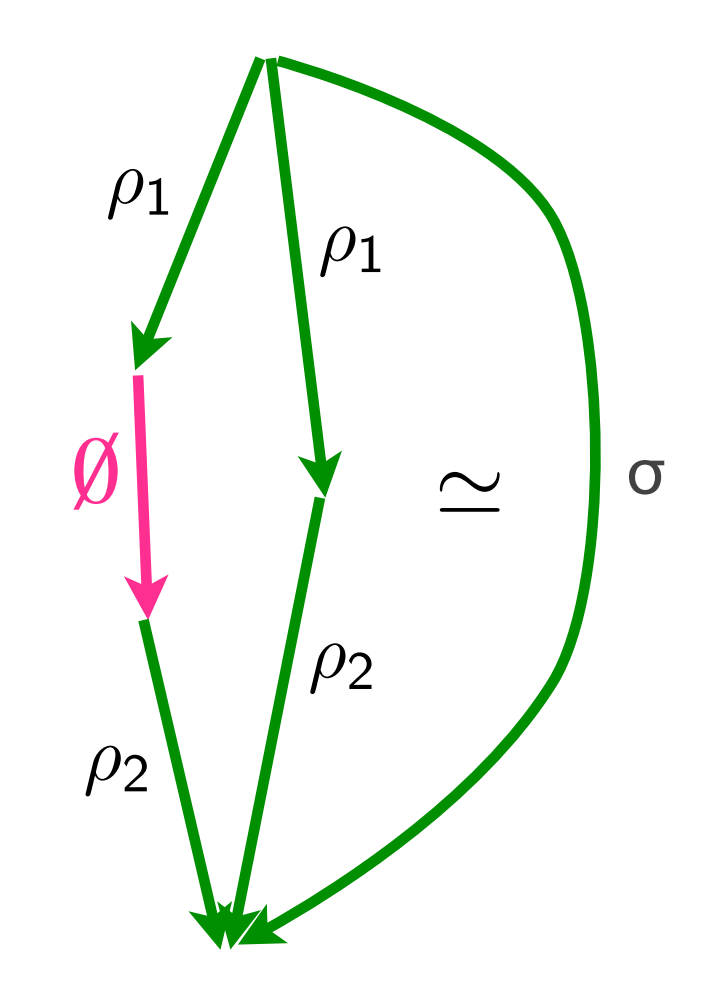

### Properties of permutations (3/3)

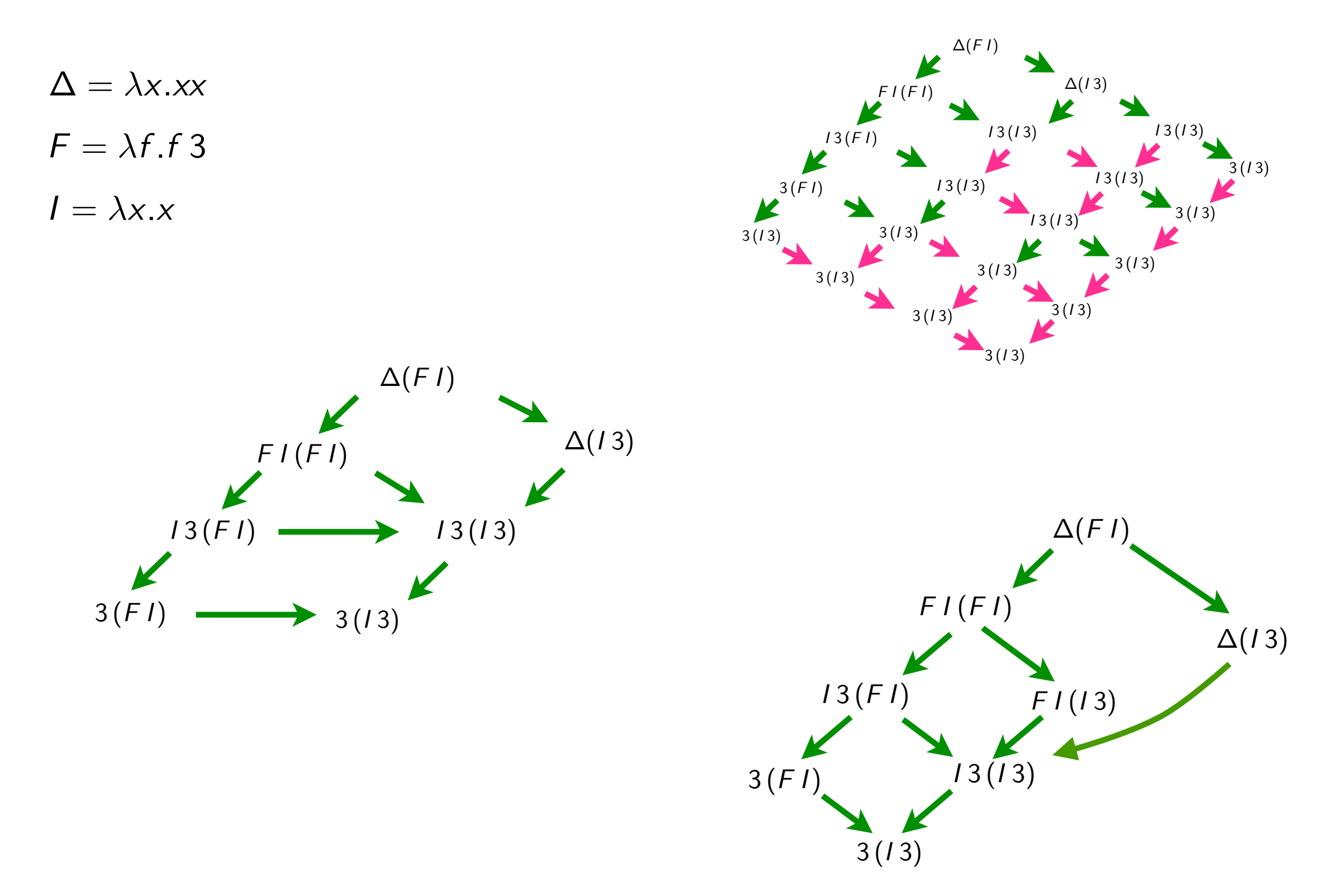

# Beyond the λ-calculus

#### Context-free languages

• permutations of derivations in contex-free languages

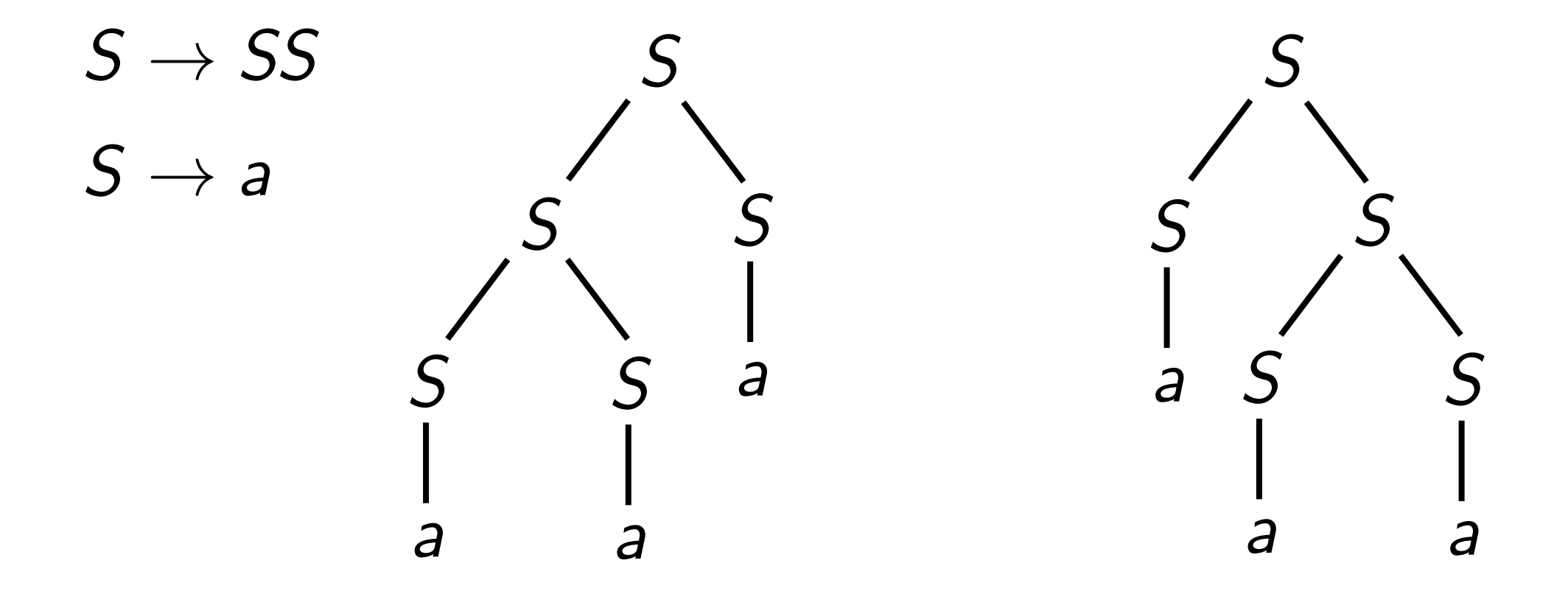

• each parse tree corresponds to an equivalence class

### Term rewriting

- recursive program schemes [Berry-JJL'77]
- permutations of derivations in orthogonal TRS [Huet-JJL'81]
- permutations of derivations are defined with critical pairs
- critical pairs make conflicts
- only 2nd definition of equivalence works [Boudol'82]
- interaction systems [Asperti-Laneve'93]

#### Process algebras

- similar to TRS [Boudol-Castellani'82]
- connection to event structures [Laneve'84]

#### PCF

• LCF considered as a programming language [Plotkin'74]

M, N, P ::= x  
\n
$$
1 \lambda x.M \mid M N
$$
 abstract  
\n $1 \underline{n}$  integer  
\n $1 M \otimes N$   $\otimes \in \{+, -$   
\n $1 \text{ if } z \in M \text{ then } N \text{ then } N$   $\text{condition}$   
\n $1 \mu x.M$   $\text{recursive}$ 

abstraction application integer constant | M ⊗ N ⊗ ∈ {+,−,×,÷} conditionnal recursive definition

$$
\beta \qquad (\lambda x.M)N \rightarrow M \{x := N\}
$$
\nop  $\underline{m} \otimes \underline{n} \rightarrow \underline{m} \otimes \underline{n}$ 

\ncond1 ifz  $\underline{0}$  then M else N \rightarrow M

\ncond2 ifz n+1 then M else N \rightarrow N

\n $\mu$  \qquad  $\mu x.M \rightarrow M \{x := \mu x.M\}$ 

#### Exemples de termes

Fact(3)

Fact =  $Y(\lambda f.\lambda x)$ . ifz *x* then 1 else  $x * f(x - 1)$ )

 $Y = \lambda f.(\lambda x.f(xx))(\lambda x.f(xx))$ 

s'écrit

 $(\lambda$  Fact . Fact  $(3))$  $((\lambda Y. Y(\lambda f. \lambda x. ifz \times then 1 else x \times f(x - 1)))$  $(\lambda f. (\lambda x.f(xx))(\lambda x.f(xx)))$ 

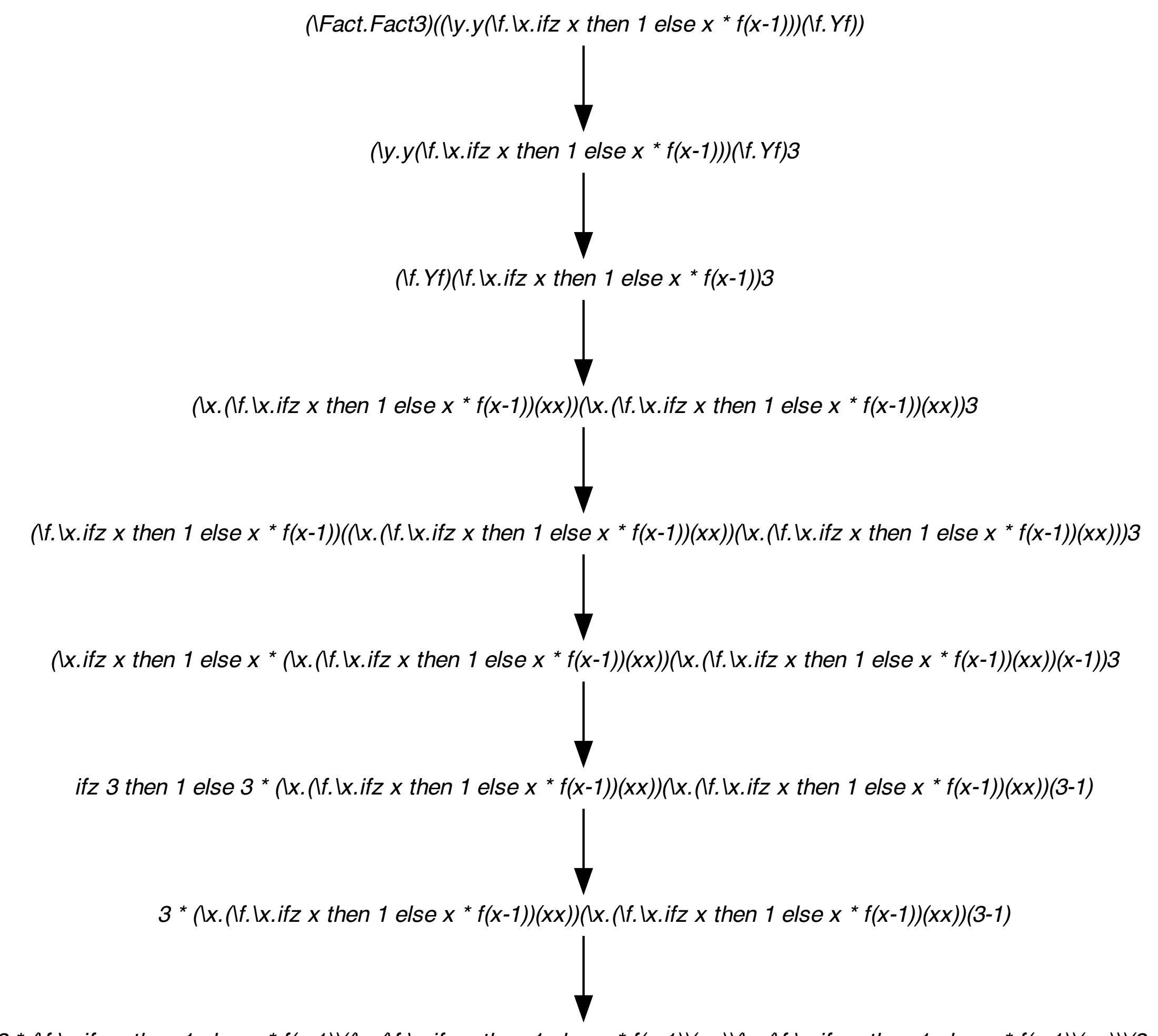

 $3 * (\text{M.x.}$ ifz x then 1 else x  $* f(x-1)/(\text{M.x.}(\text{M.x.}z x \text{ then 1 else} x * f(x-1))/(x x))(\text{M.x.}(\text{M.x.}z x \text{ then 1 else} x * f(x-1))/(x x))))(3-1)$ 

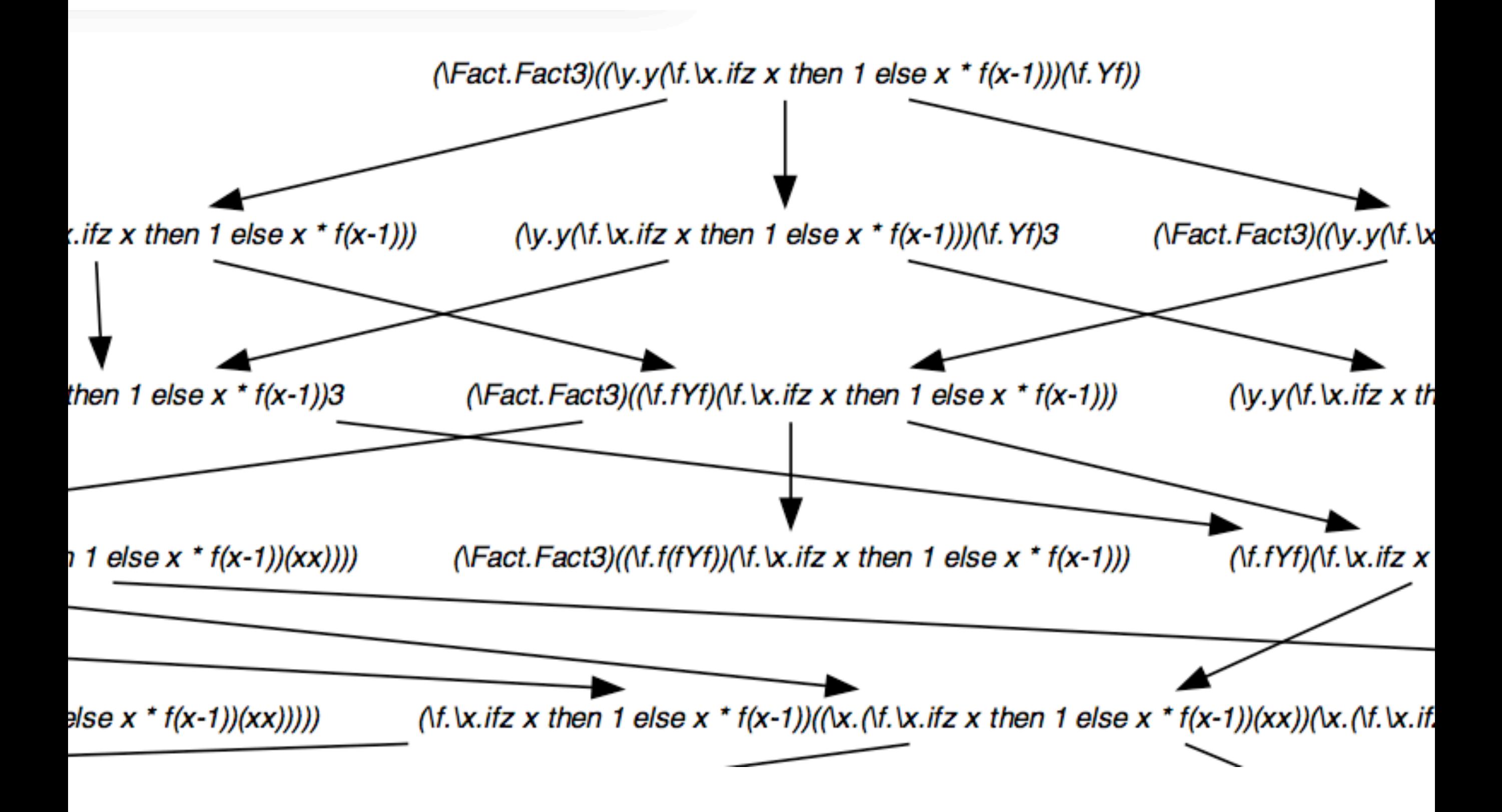

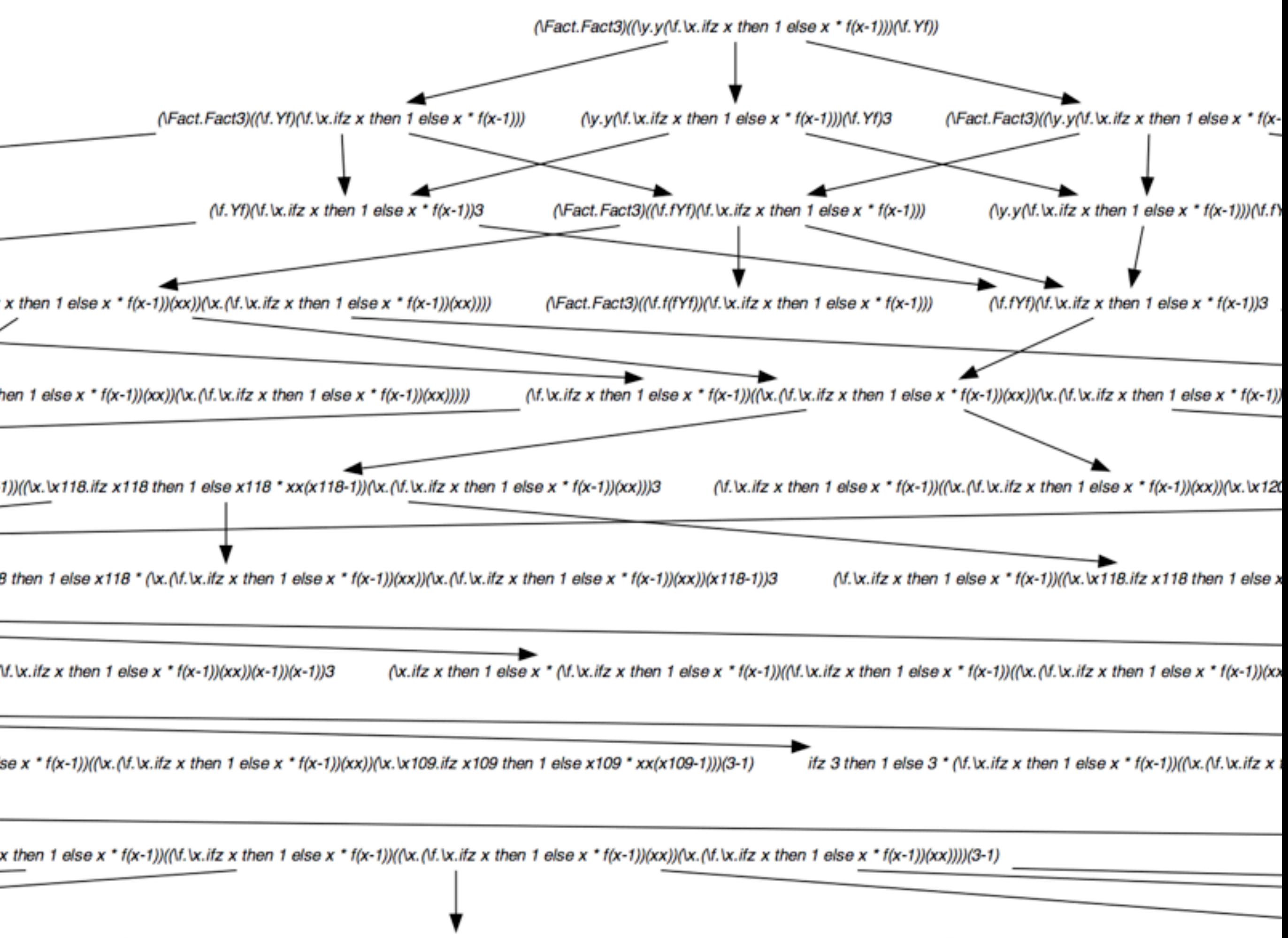

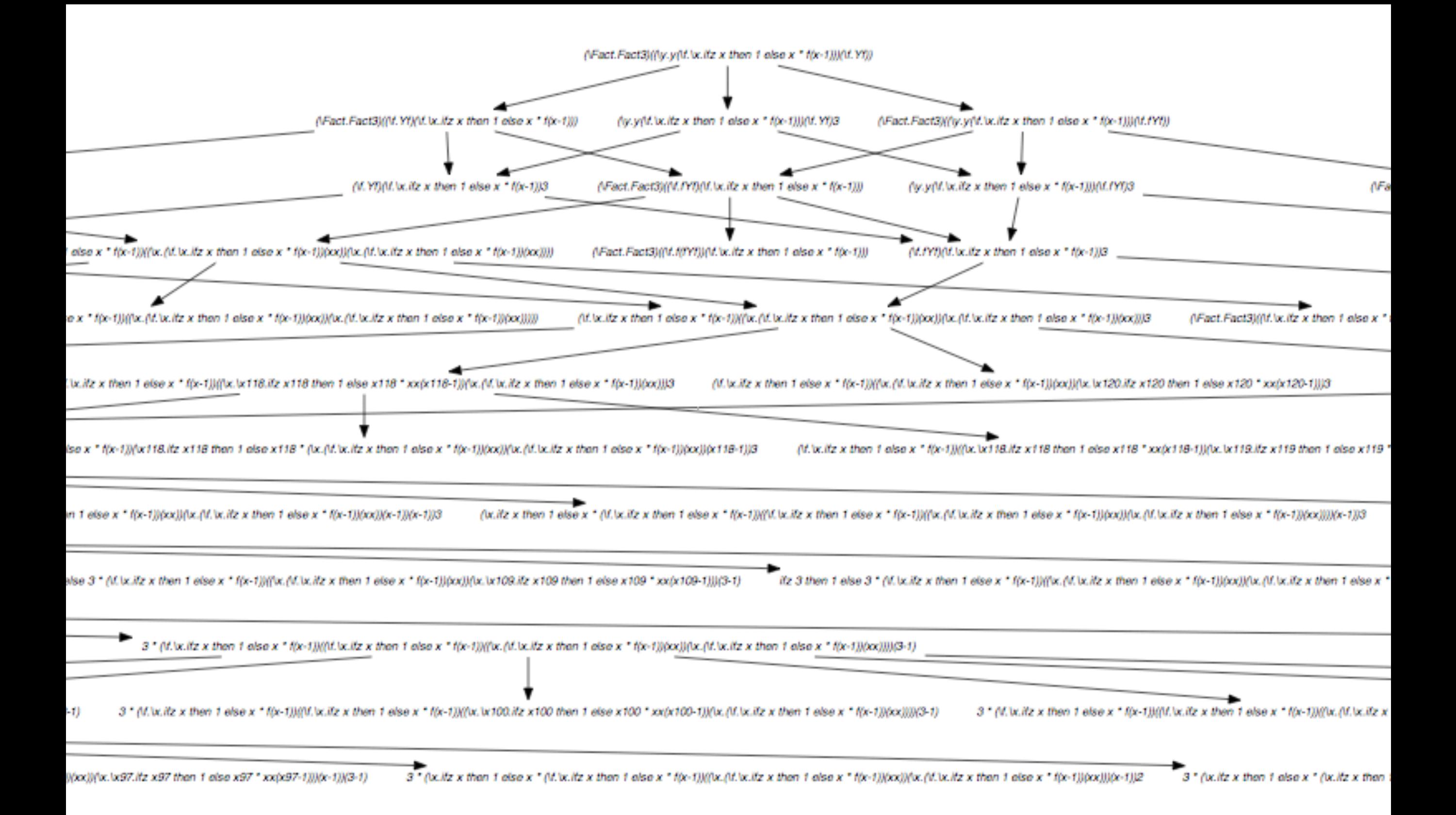

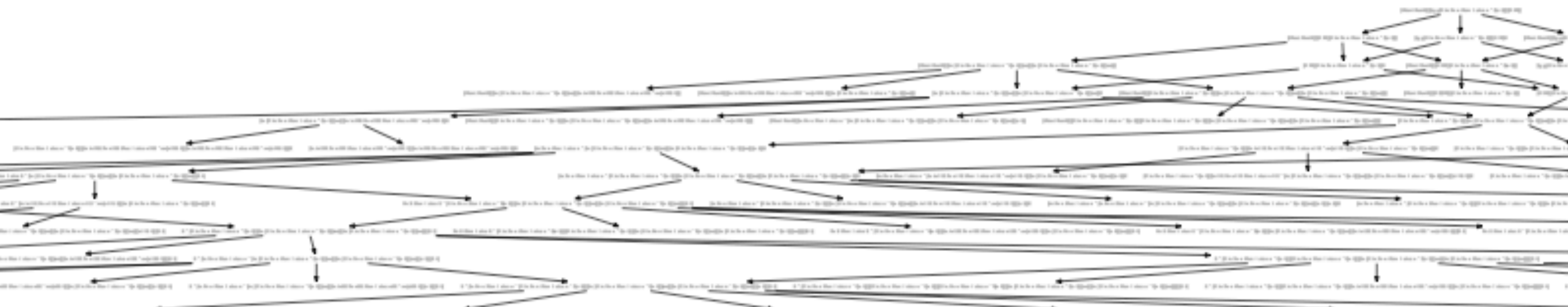

the first Schiff Edit of The first of the Table Matters Schiff Edit Research into Table Research Into Table Research Debt Design Editor Table Research and Table Research and Table Research and Table Research and Table Res there. By Allie Books the Lates 1 is Allegie (Fig.5)

To the direction for the Colorador To Allen (2014)

0-103-0

A "STRADe the Colors" in Elizabeth with the University begins all the University of the Colorador State of the University of the

Pelo Belong to the State of the Company of the Company of the Company of the Company of the Company of the Company of the Company of the Company of the Company of the Company of the Company of the Company of the Company of

(ED) (Exchange the Control of Denth Editor of the Control of Editor Control of the Control of the Control of the Control of the Control of the Control of the Control of the Control of the Control of the Control of the Cont

(ED) EXPLORED IN the Labor CD (ED) ED (ED) EXPLORED IN the Labor CD (ED) EEE ED (ED) ✔  $\gamma_0$  species in a section interval in the species  $\gamma$  is I

ACANGEMATA IN THE RESERVE THE CONTRACTOR CONTRACTOR CONTRACTOR CONTRACTOR CONTRACTOR CONTRACTOR CONTRACTOR CONTRACTOR CONTRACTOR CONTRACTOR CONTRACTOR CONTRACTOR CONTRACTOR CONTRACTOR CONTRACTOR CONTRACTOR CONTRACTOR

belows the speak place with the Christmas in the special control of the place of the place of the special control of the special control of the special control of the special control of the special control of the special c

which the first is a class 1 size of the Medizine is to be a

the City (2012) 12:21:22 The Control of the City of The English President County To Apply 20th President County 12:22 The English

C PERTH THE RESERVANCE the c 1 by Mindle St in the first later 1 to 100-\$300 \$ 10.00

the 1 de 22 E E E 7 E why the Union 7 is 122.

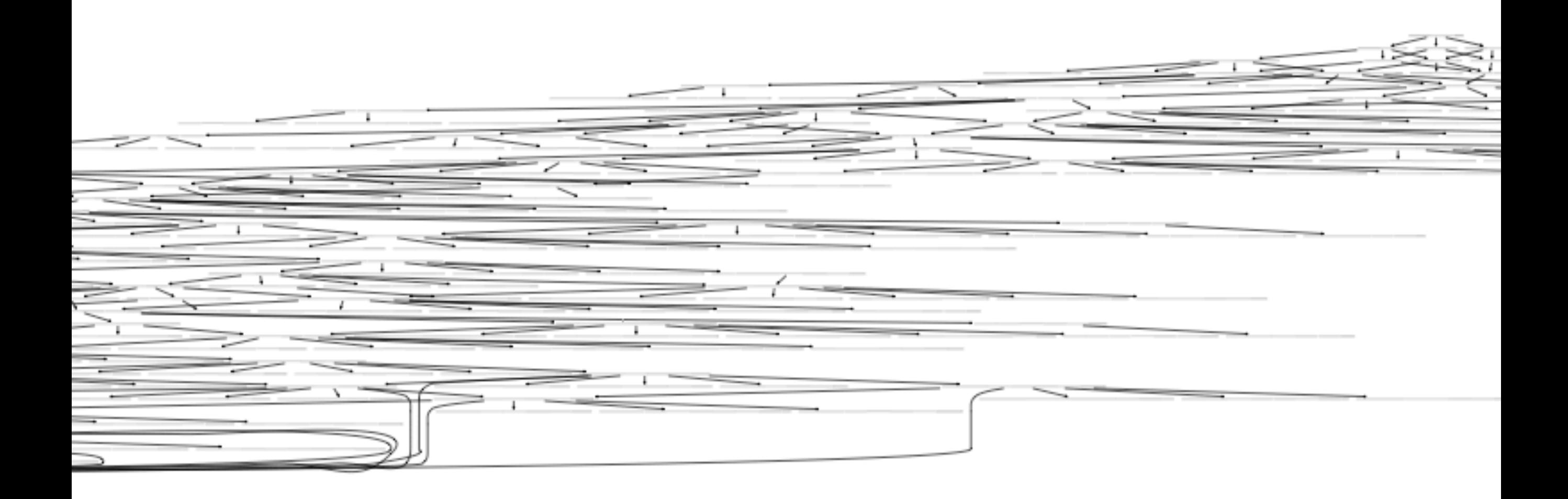

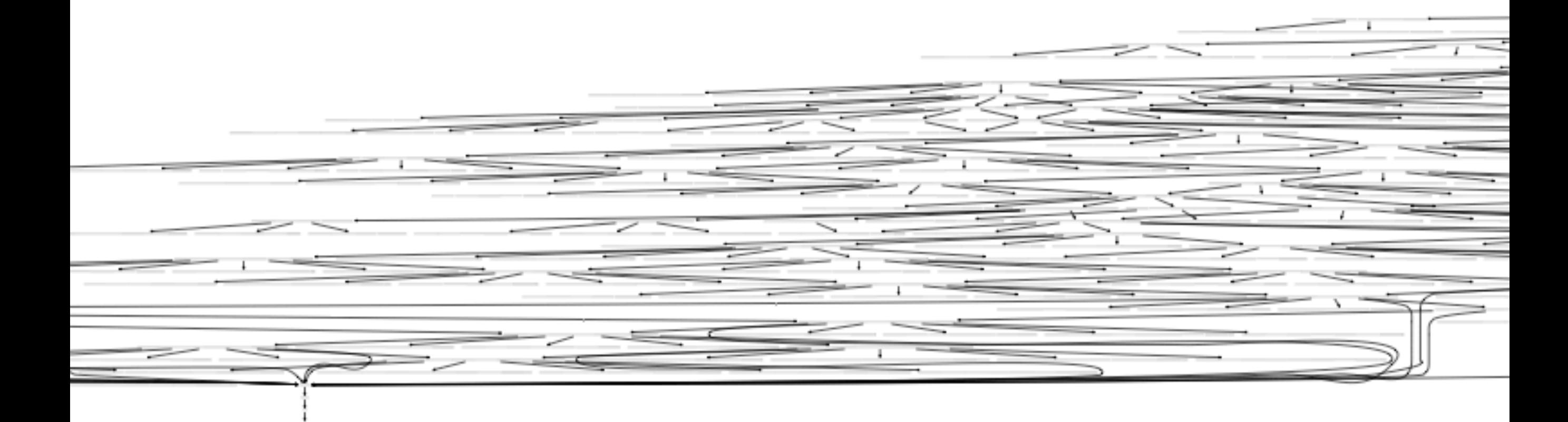

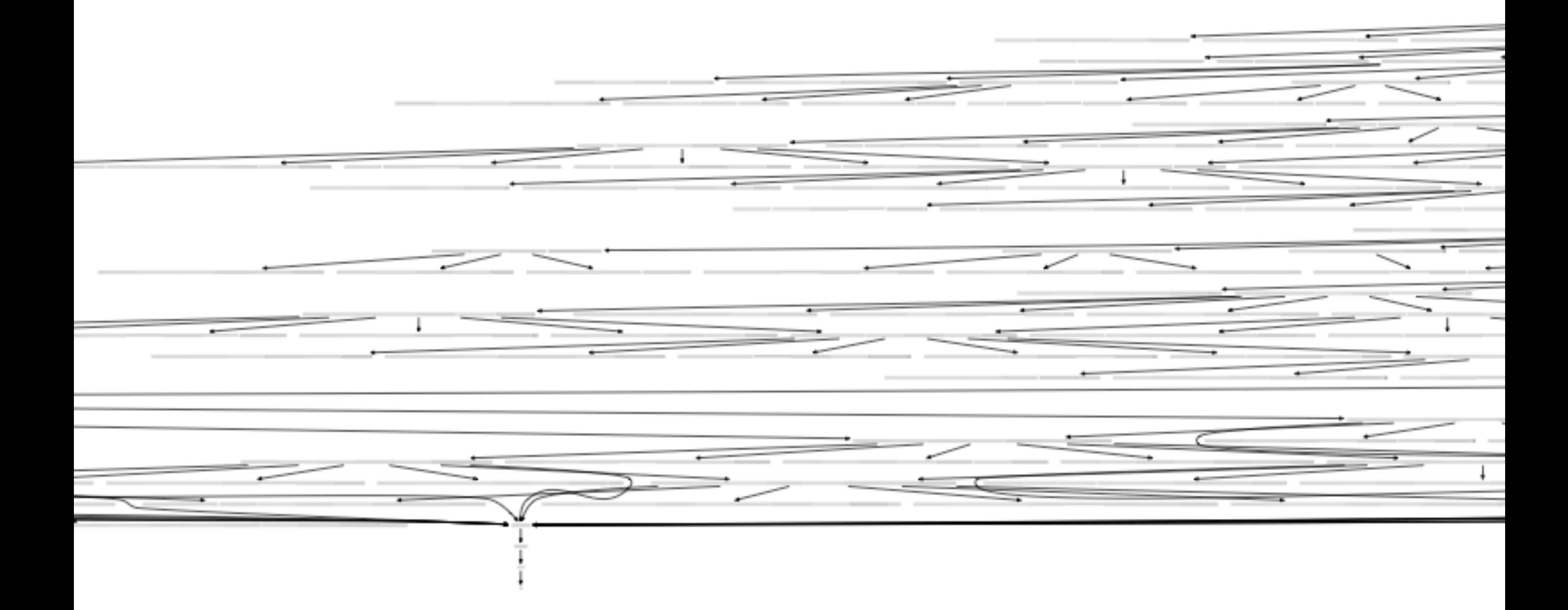

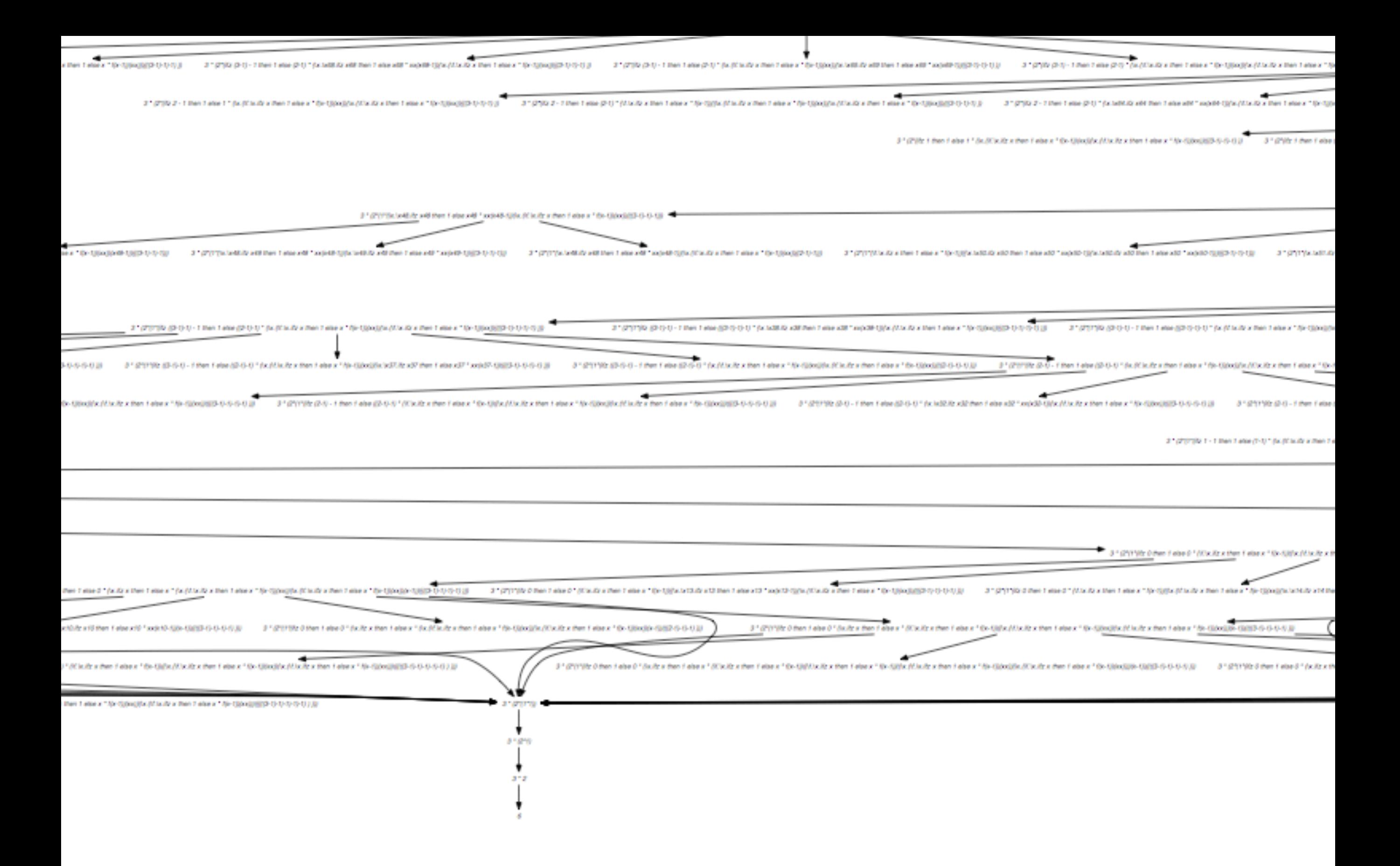

![](_page_57_Figure_3.jpeg)

![](_page_58_Figure_0.jpeg)

![](_page_59_Figure_0.jpeg)

## Exercises

#### Parallel moves

• Lemma 
$$
M \xrightarrow{\mathcal{F}} N, M \xrightarrow{\mathcal{G}} P \Rightarrow N \xrightarrow{\mathcal{G}} Q, P \xrightarrow{\mathcal{F}} Q
$$

#### **Proof**

Case 1:  $M = x = N = P = Q$ . Obvious.

Case 2:  $M = \lambda x.M_1$ ,  $N = \lambda x.N_1$ ,  $P = \lambda x.P_1$ . Obvious by induction on  $M_1$ 

Case 3: (App-App)  $M = M_1 M_2$ ,  $N = N_1 N_2$ ,  $P = P_1 P_2$ . Obvious by induction on  $M_1$ ,  $M_2$ . Then induction on  $M_1$ ,  $M_2$ . Case 4: (Red'-Red')  $M = (\lambda x.M_1)^a M_2$ ,  $N = (\lambda x.N_1)^a N_2$ ,  $P = (\lambda x.P_1)^a P_2$ ,  $a \notin F \cup G$ 

Case 4: (beta-Red')  $M = (\lambda x \cdot M_1)^a M_2$ ,  $N = N_1\{x := N_2\}$ ,  $P = (\lambda x \cdot P_1)^a P_2$ ,  $a \in \mathcal{F}$ ,  $a \notin \mathcal{G}$ By induction  $N_1 \xrightarrow{G} Q_1$ ,  $P_1 \xrightarrow{F} Q_1$ . And  $N_2 \xrightarrow{G} Q_2$ ,  $P_1 \xrightarrow{F} Q_2$ . By lemma,  $N_1\{x := N_2\} \xrightarrow{9} Q_1\{x := Q_2\}$ . And  $(\lambda x.P_1)^a P_2 \xrightarrow{9} Q_1\{x := Q_2\}$ **Case 5: (beta-beta)**  $M = (\lambda x.M_1)^a M_2$ ,  $N = N_1\{x := N_2\}$ ,  $P = P_1\{x := P_2\}$ ,  $a \in \mathcal{F} \cap \mathcal{G}$ As before with same lemma.

#### Parallel moves

• Lemma  $M \xrightarrow{f} N$ ,  $P \xrightarrow{f} Q \Rightarrow M\{x := P\} \xrightarrow{f} N\{x := Q\}$ Proof: exercise!

- $\bullet$  Lemma [subst]  $M\{x := N\}$  $\{y := P\} = M\{y := P\}$  $\{x := N\{y := P\}\}$ when *x* not free in *P*
	- Proof: exercise!

this lemma about distribution of substitution is critical for the Church-Rosser property.